# Thinking Recursively Part II

# Outline for Today

- *Recap from Last Time*
	- Where are we, again?
- *Enumerating Permutations*
	- What order should we do things?
- *Enumerating Combinations*
	- Finding the right group of the right size.

#### Recap from Last Time

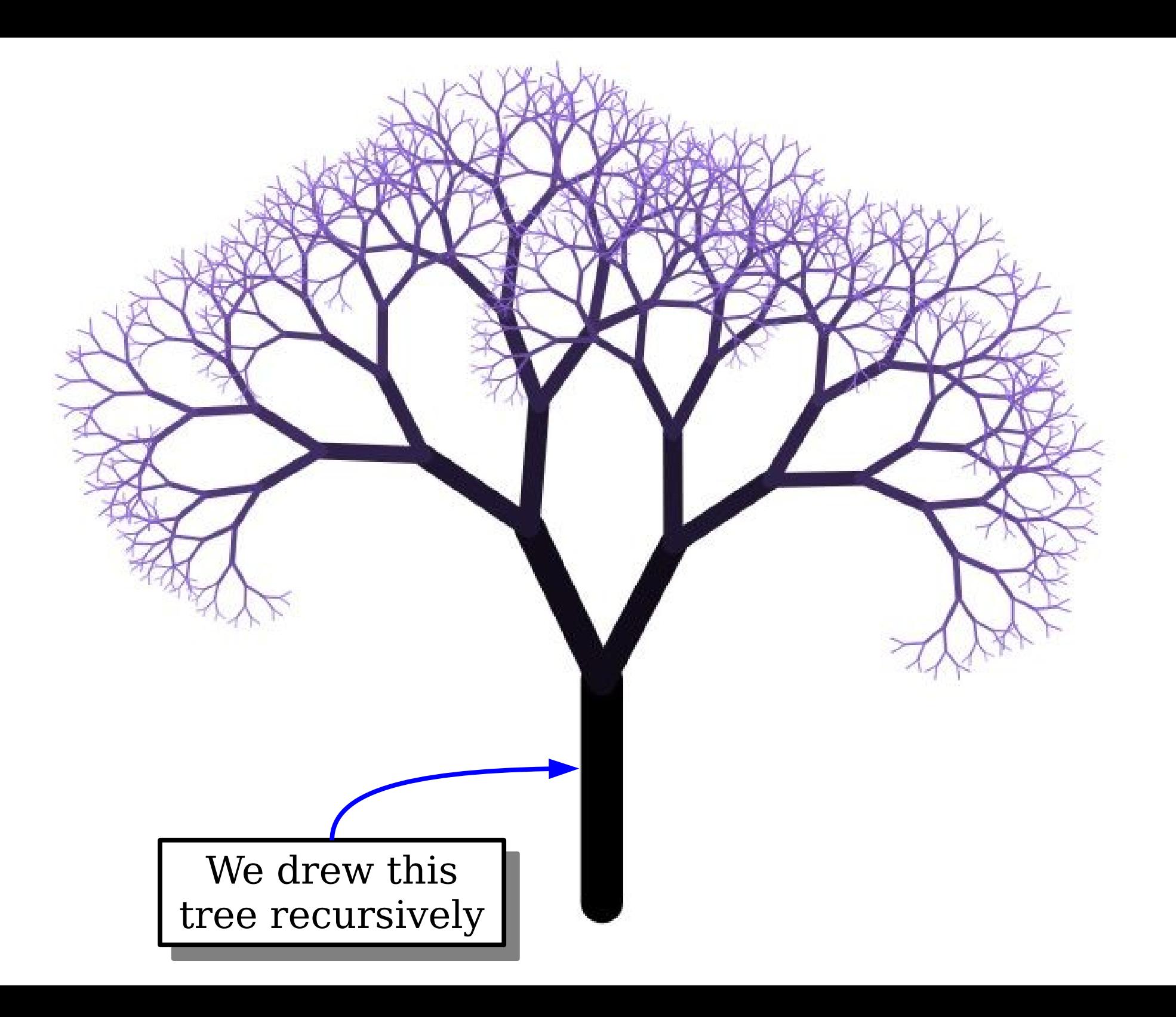

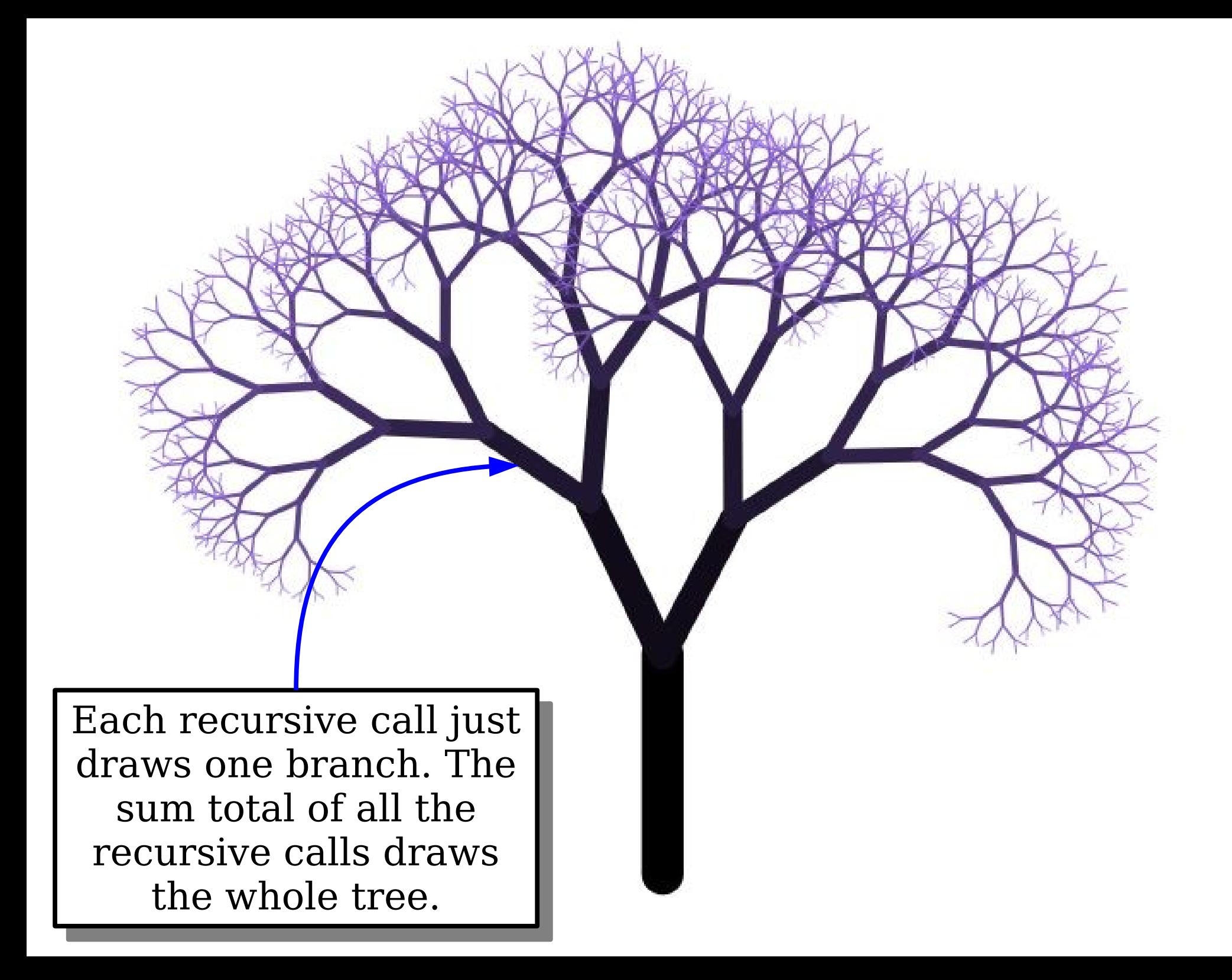

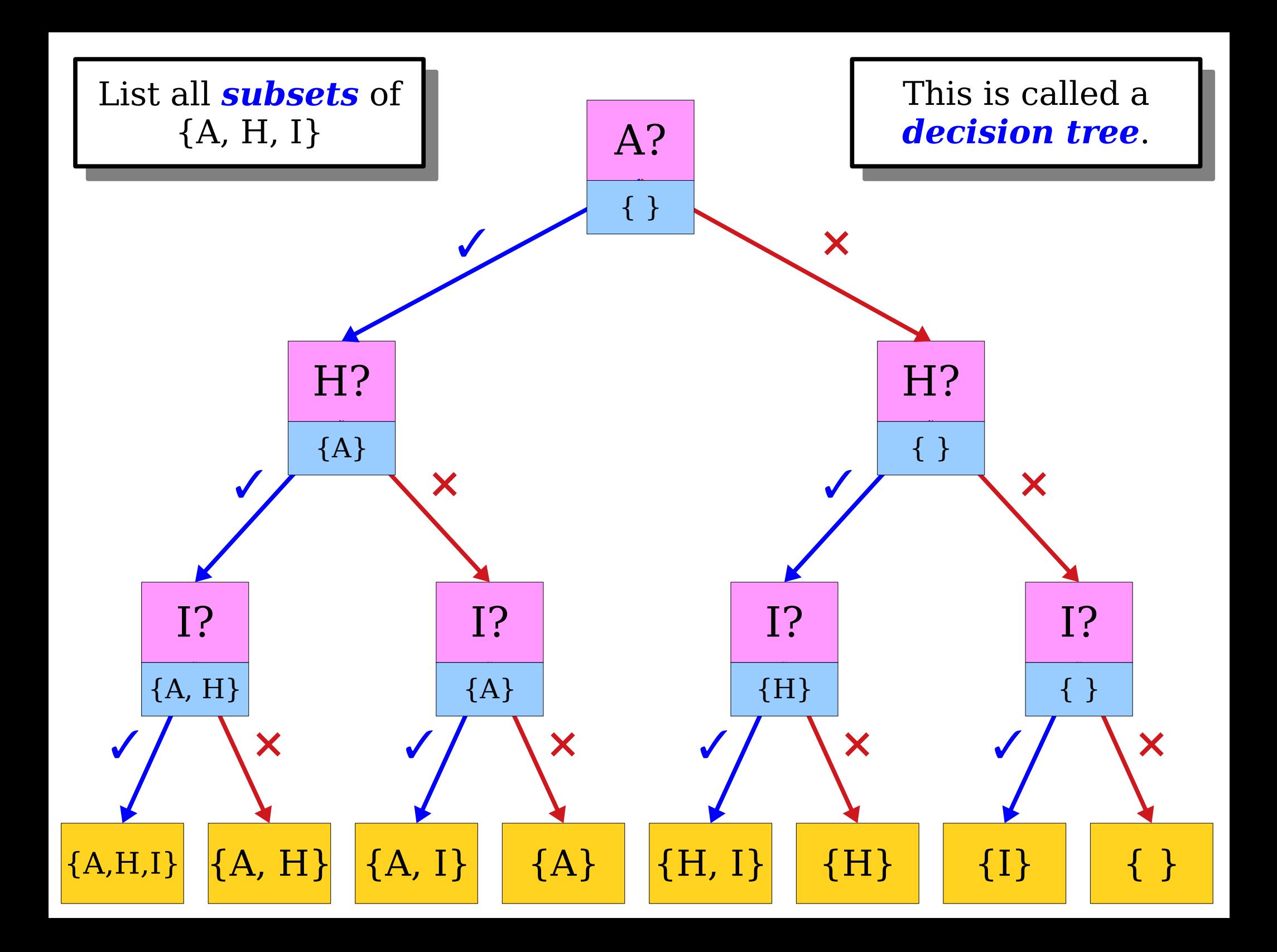

#### Two Trees

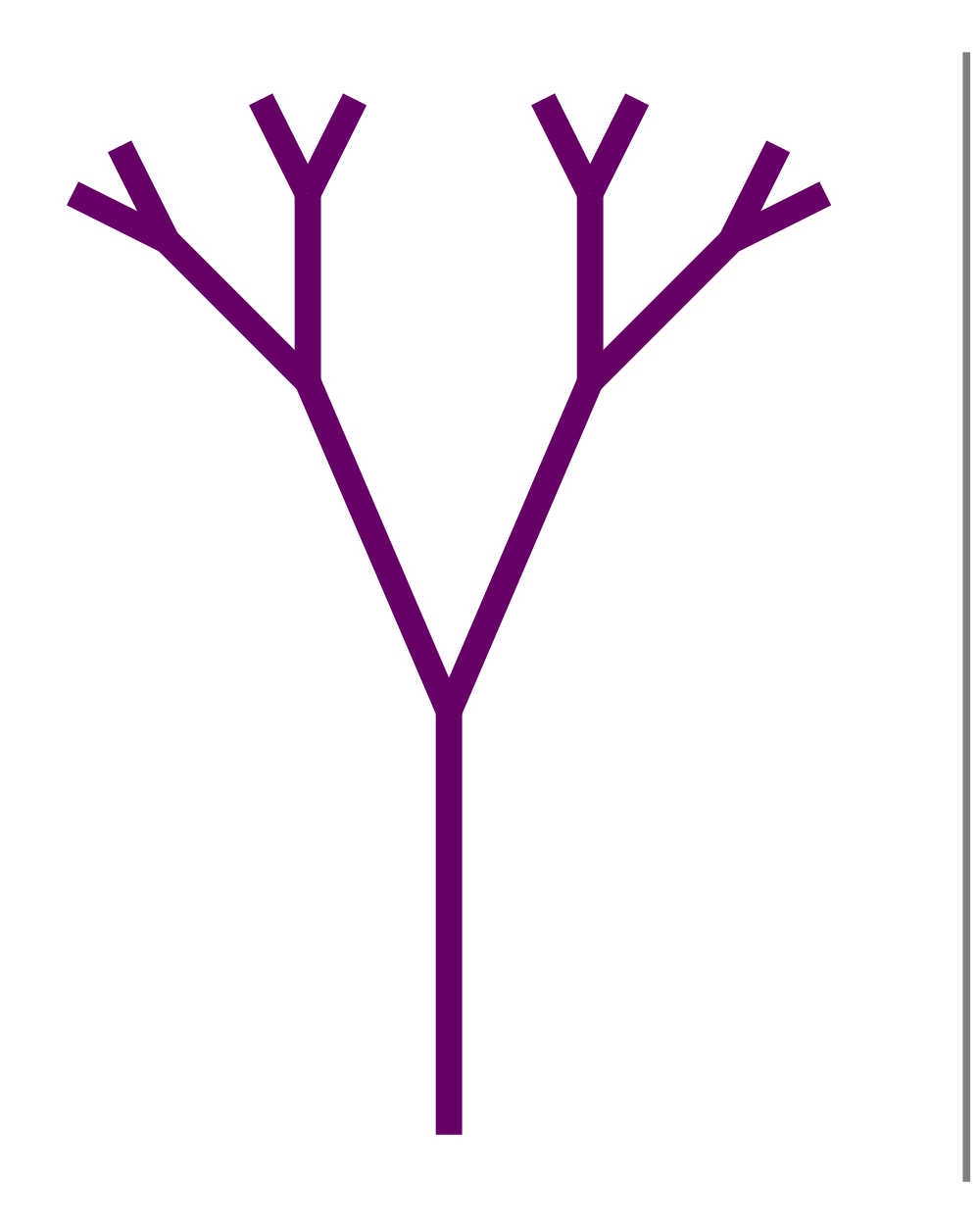

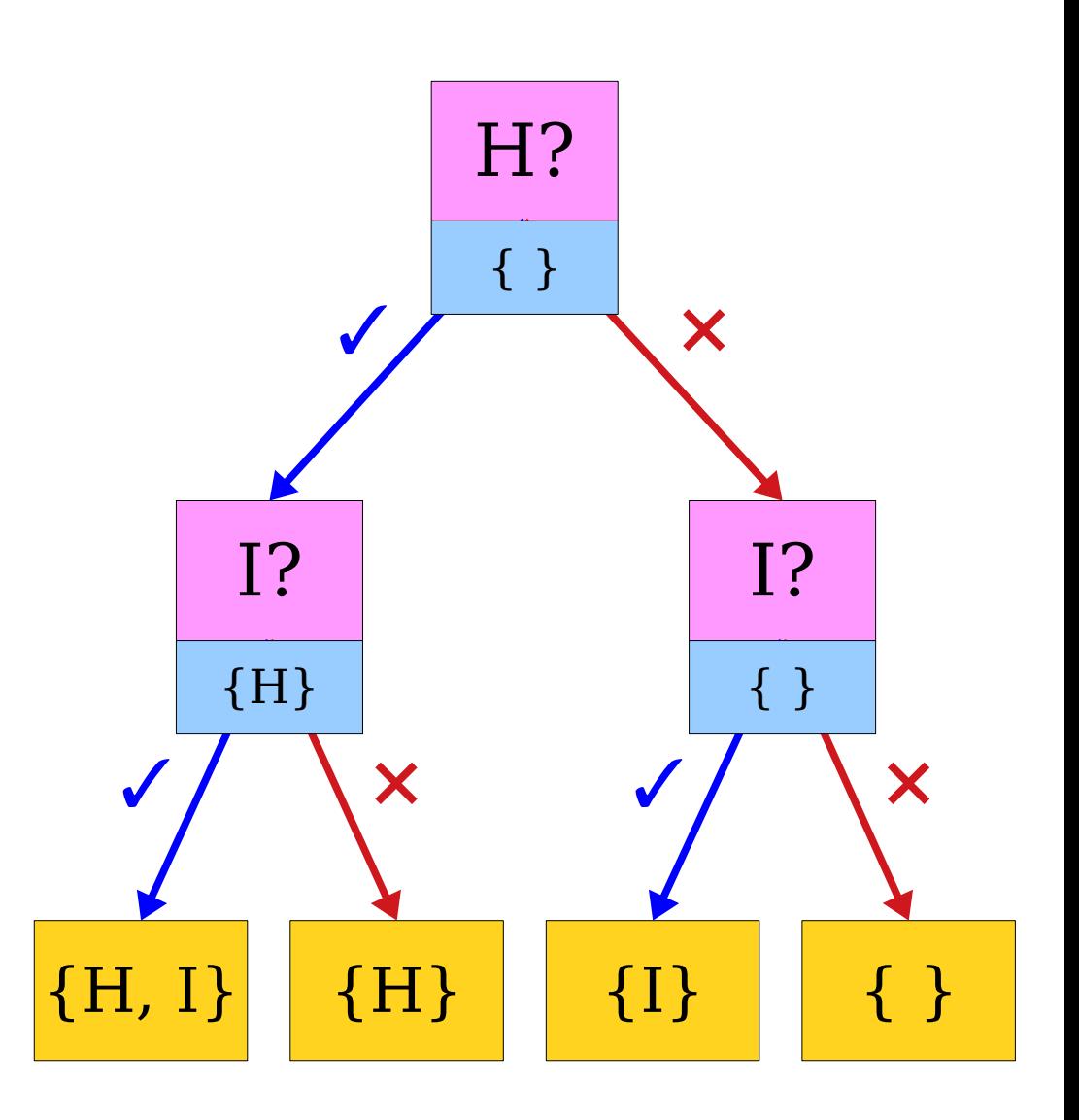

#### Two Trees

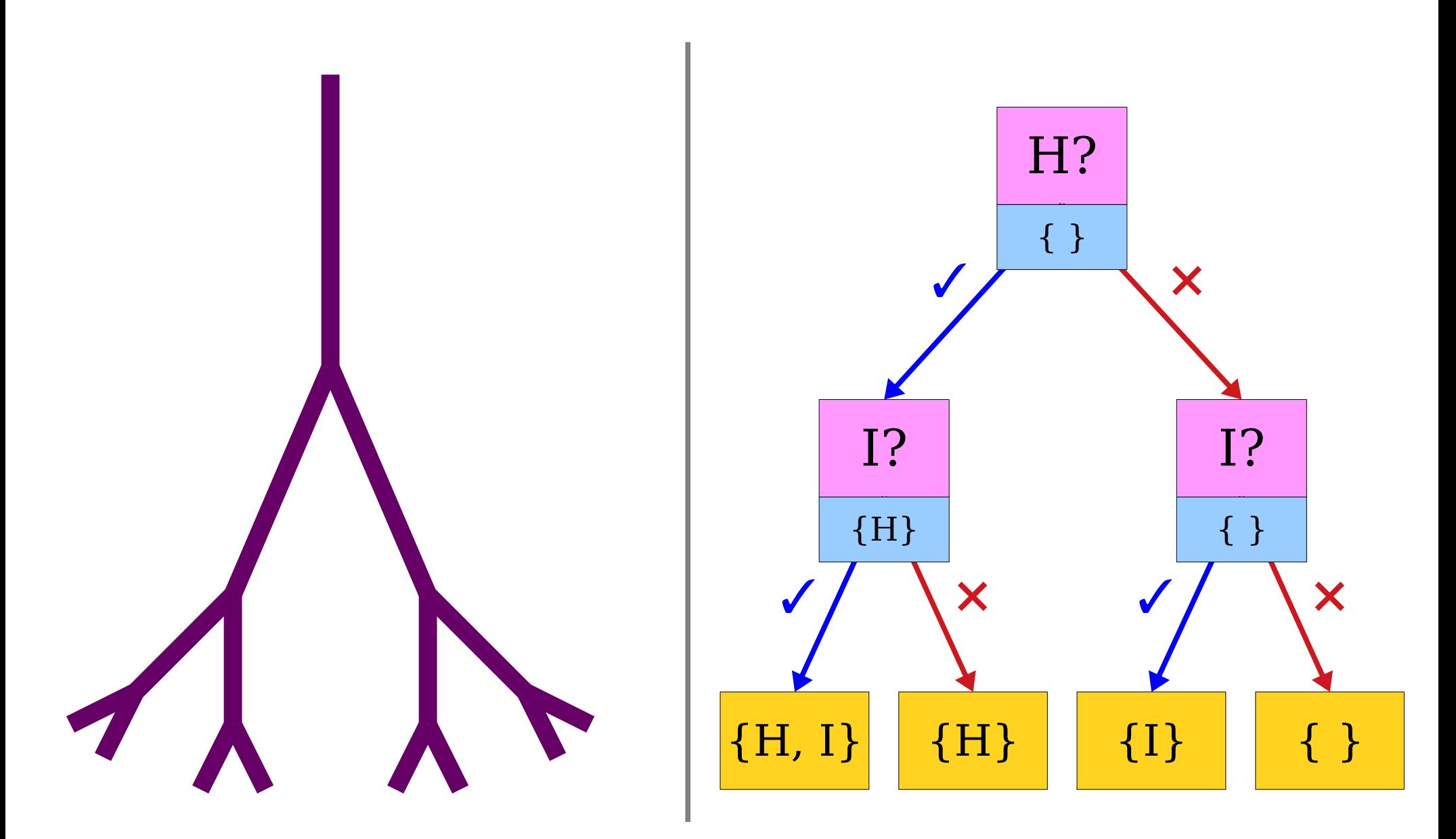

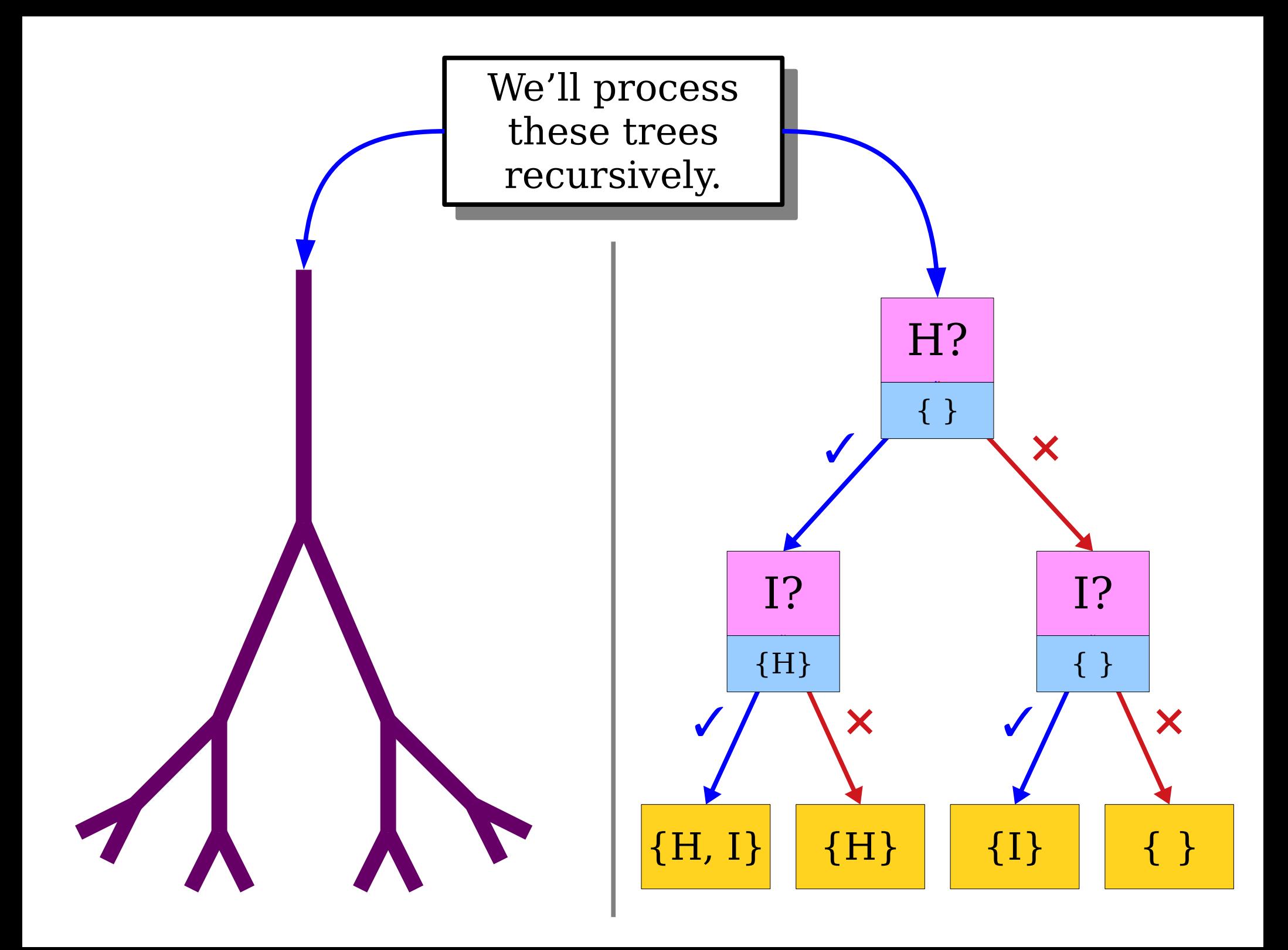

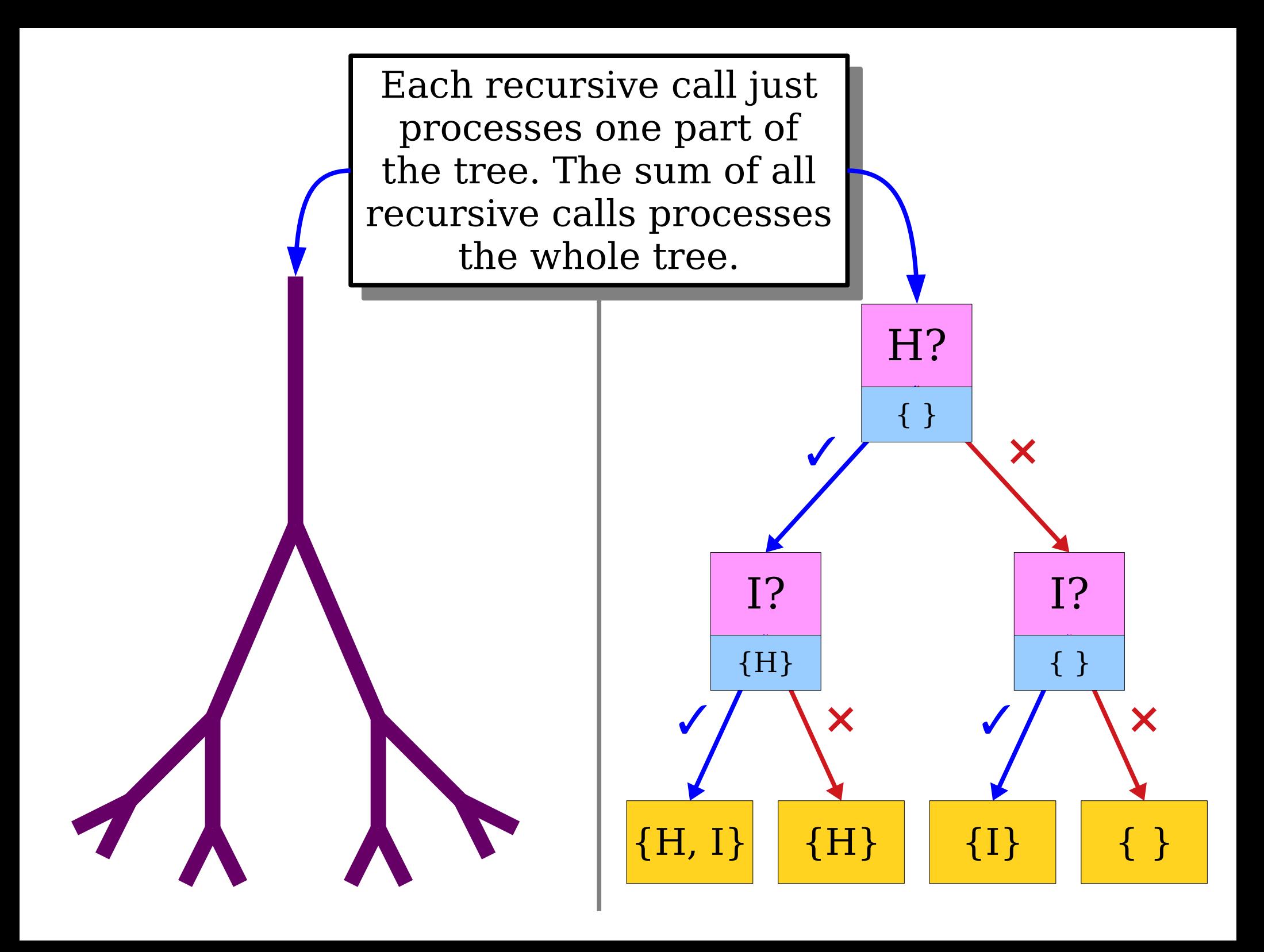

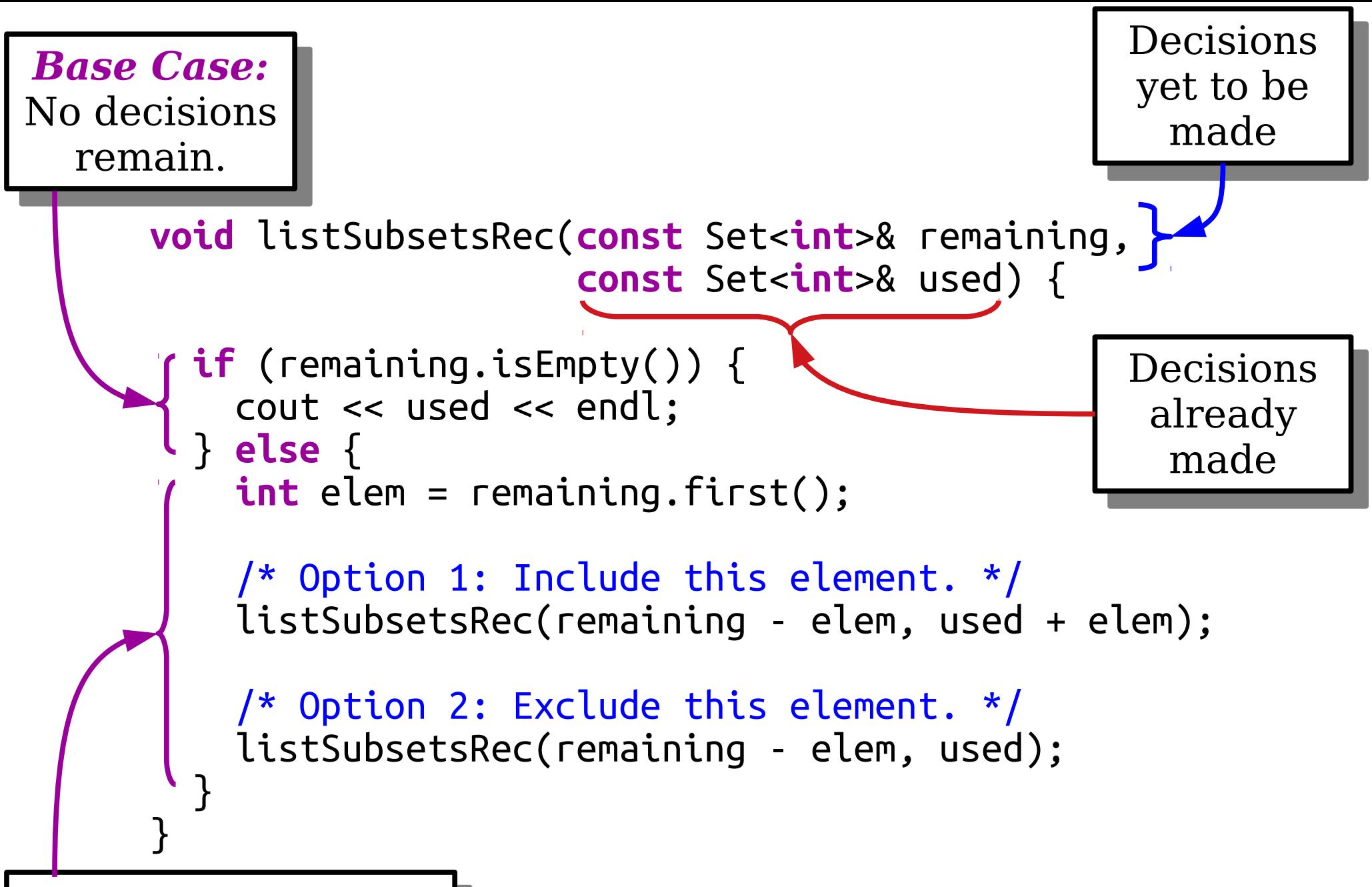

*Recursive Case:* . Ty all options for the next decision. *Recursive Case:* Try all options for the next decision.

#### New Stuff!

#### Enumerating Permutations

**Tom Di** 

You own a classy print shop. You own a classy print shop.

 $UU$  have a list  $UU$ jobs to print. You have a list of jobs to print.

 $\frac{1}{2}$ ach job requires ome amount of time and has a iaru deadlille. Each job requires some amount of time and has a hard deadline.

Which jobs should you pick to maximize your profit: Which jobs should you pick to maximize your profit?

#### Permutations

• A *permutation* of a sequence is a sequence with the same elements, though possibly in a different order.

#### Permutations

• A *permutation* of a sequence is a sequence with the same elements, though possibly in a different order.

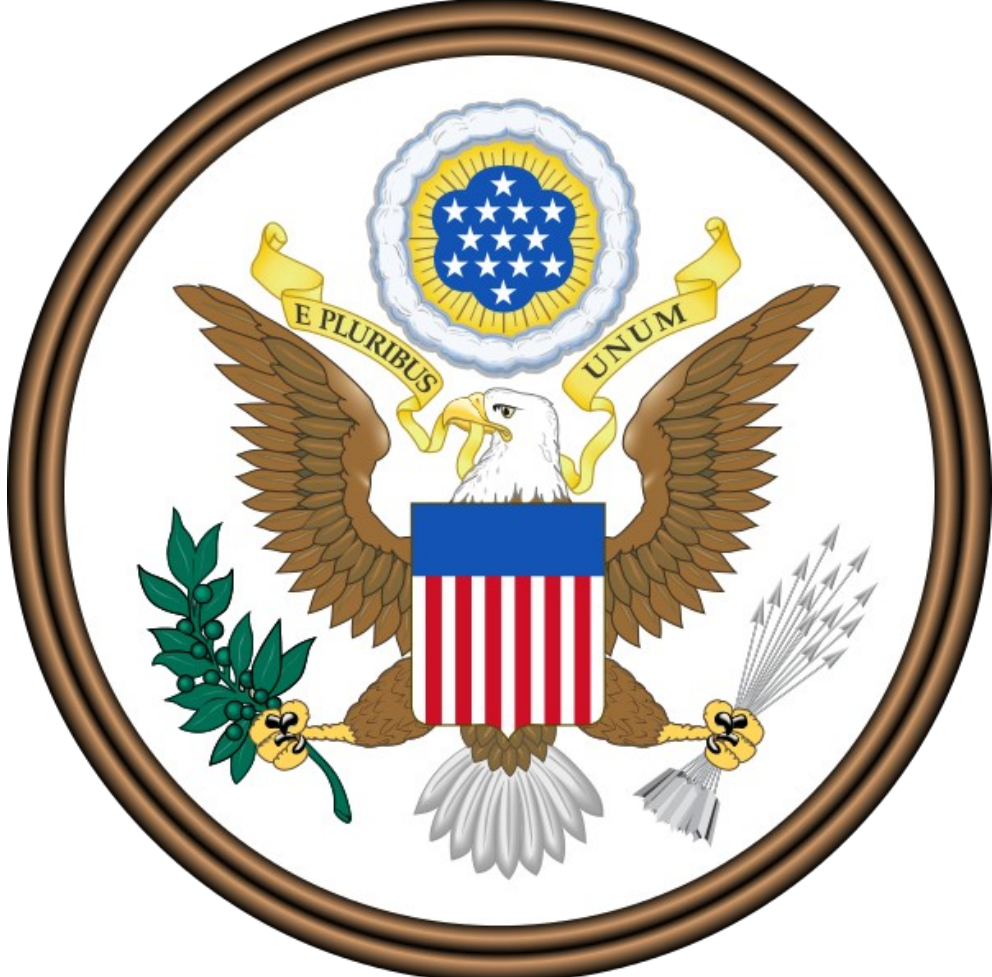

## Permutations

- A *permutation* of a sequence is a sequence with the same elements, though possibly in a different order.
- For example:
	- E Pluribus Unum
	- E Unum Pluribus
	- Pluribus E Unum
	- Pluribus Unum E
	- Unum E Pluribus
	- Unum Pluribus E

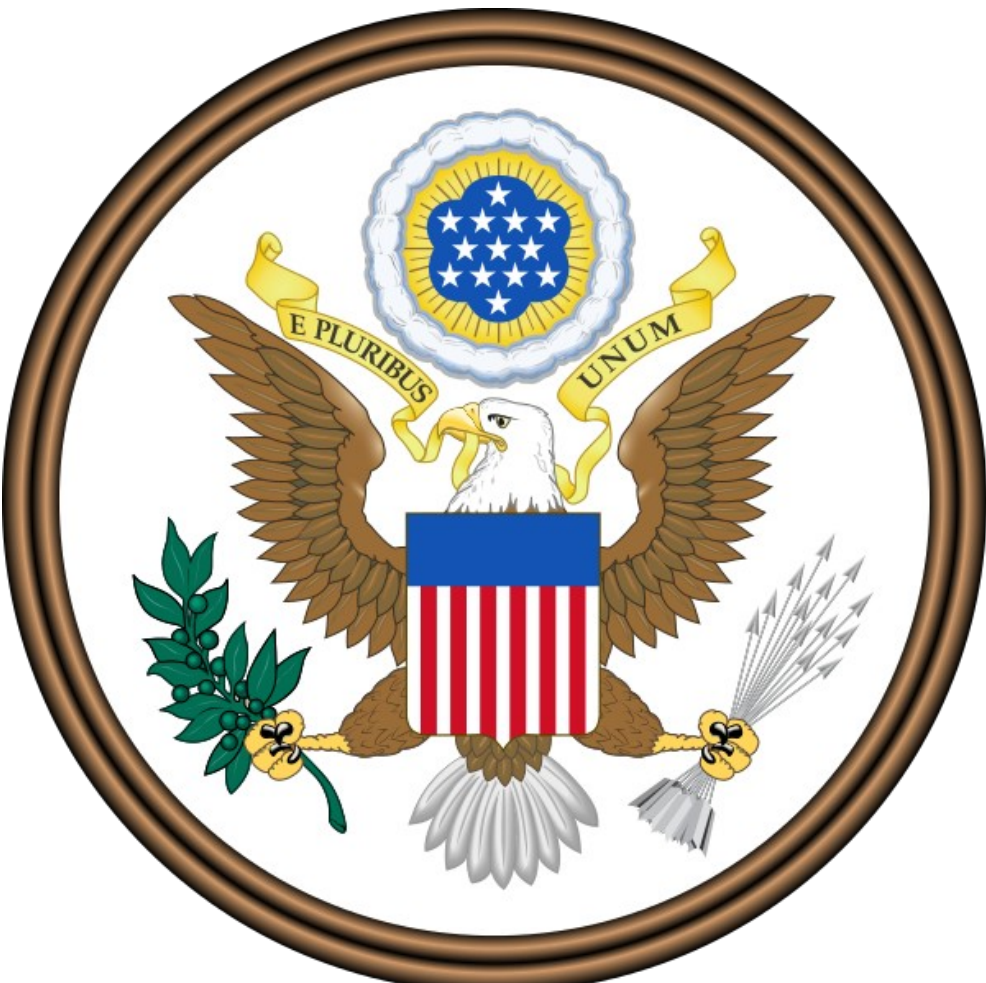

#### Enumerating Permutations

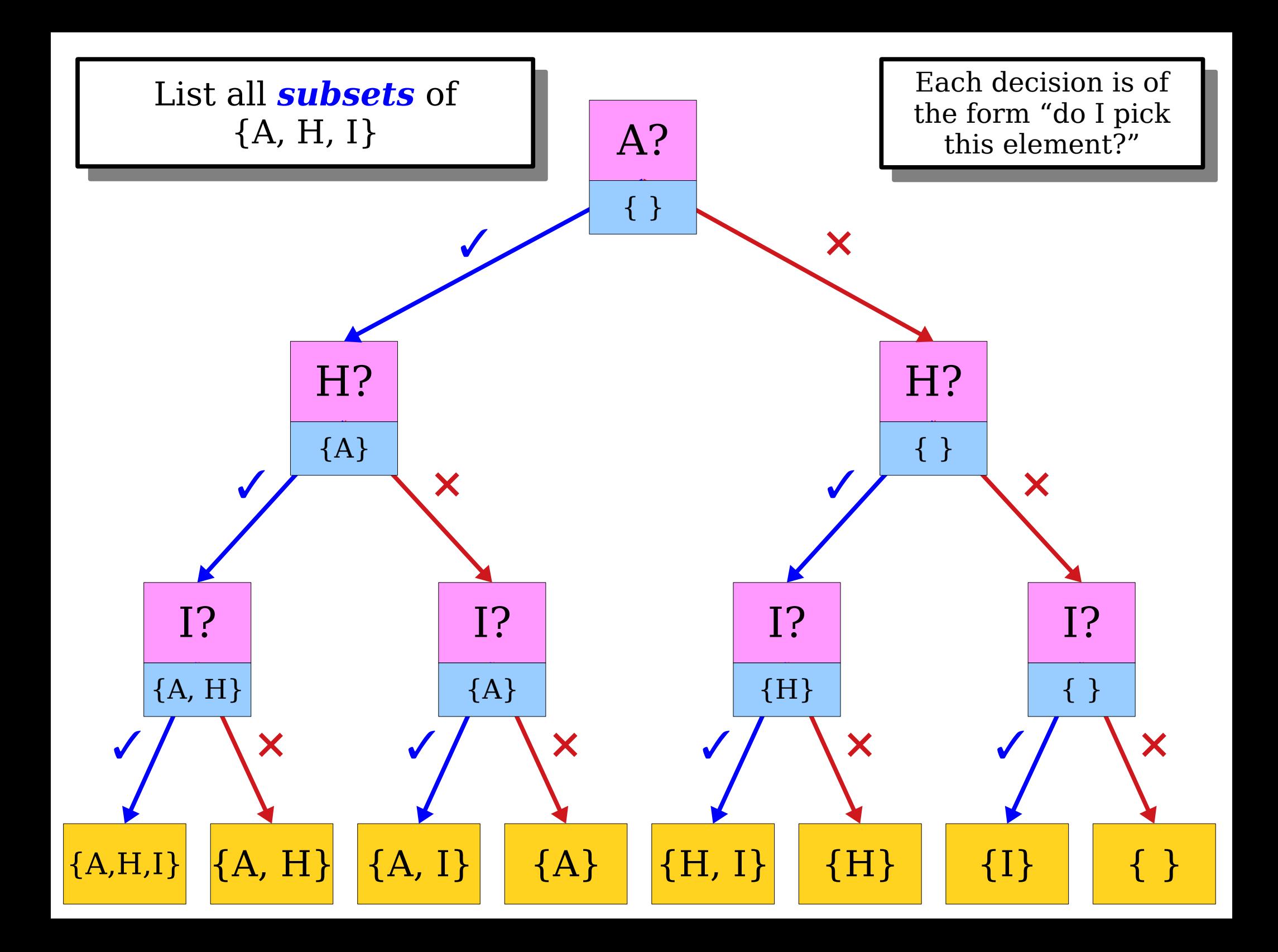

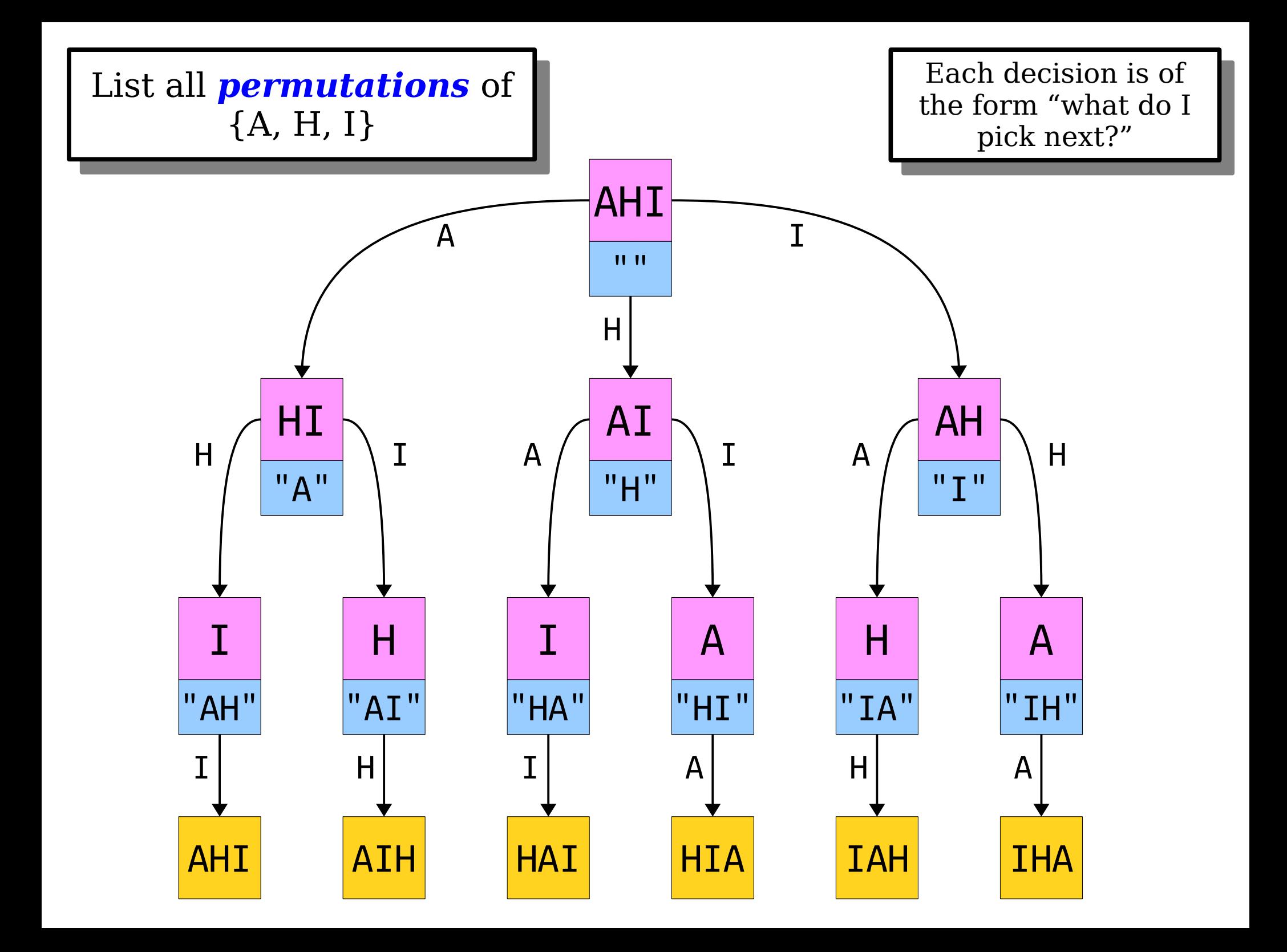

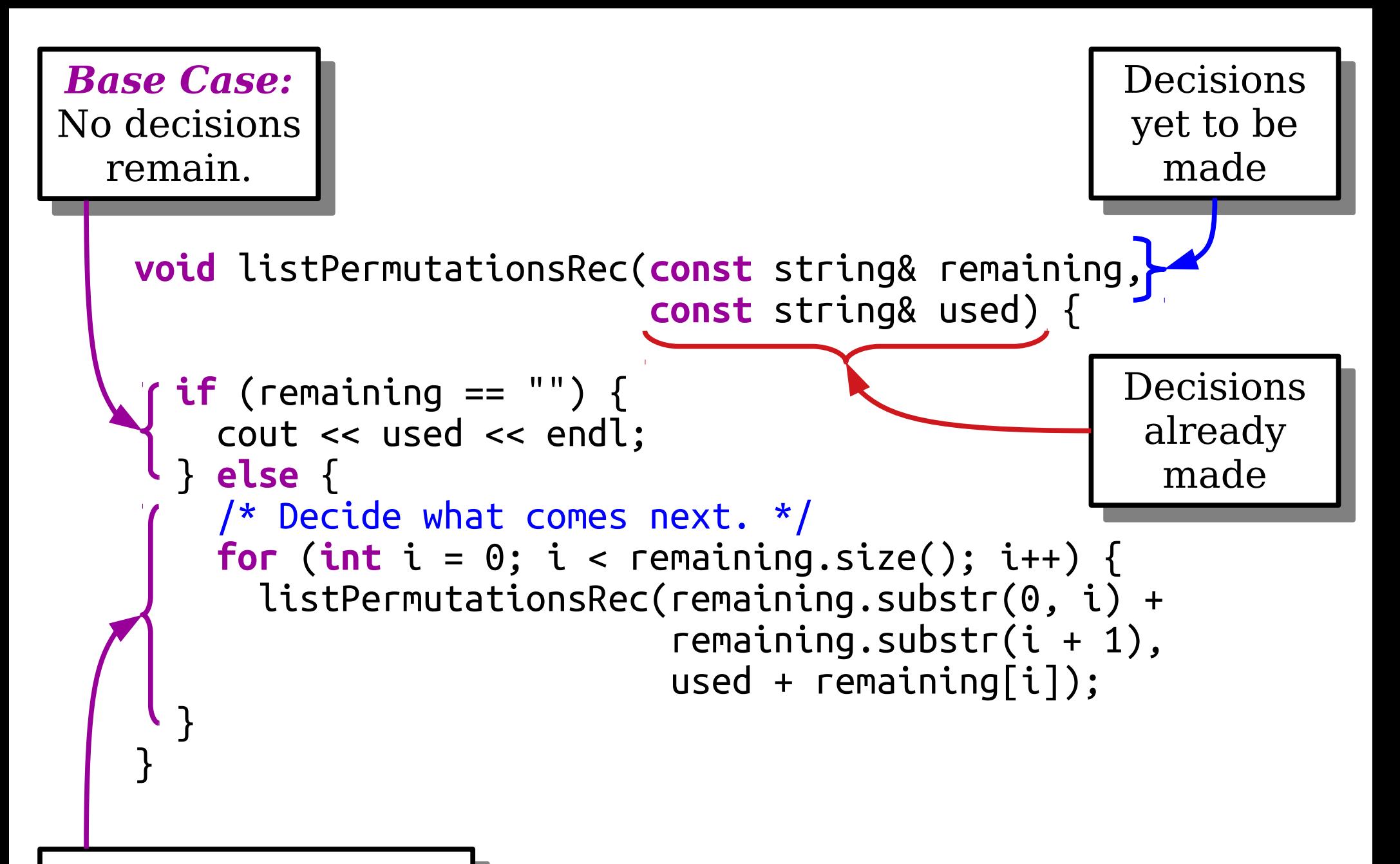

*Recursive Case:* . Ty all options for the next decision. *Recursive Case:* Try all options for the next decision.

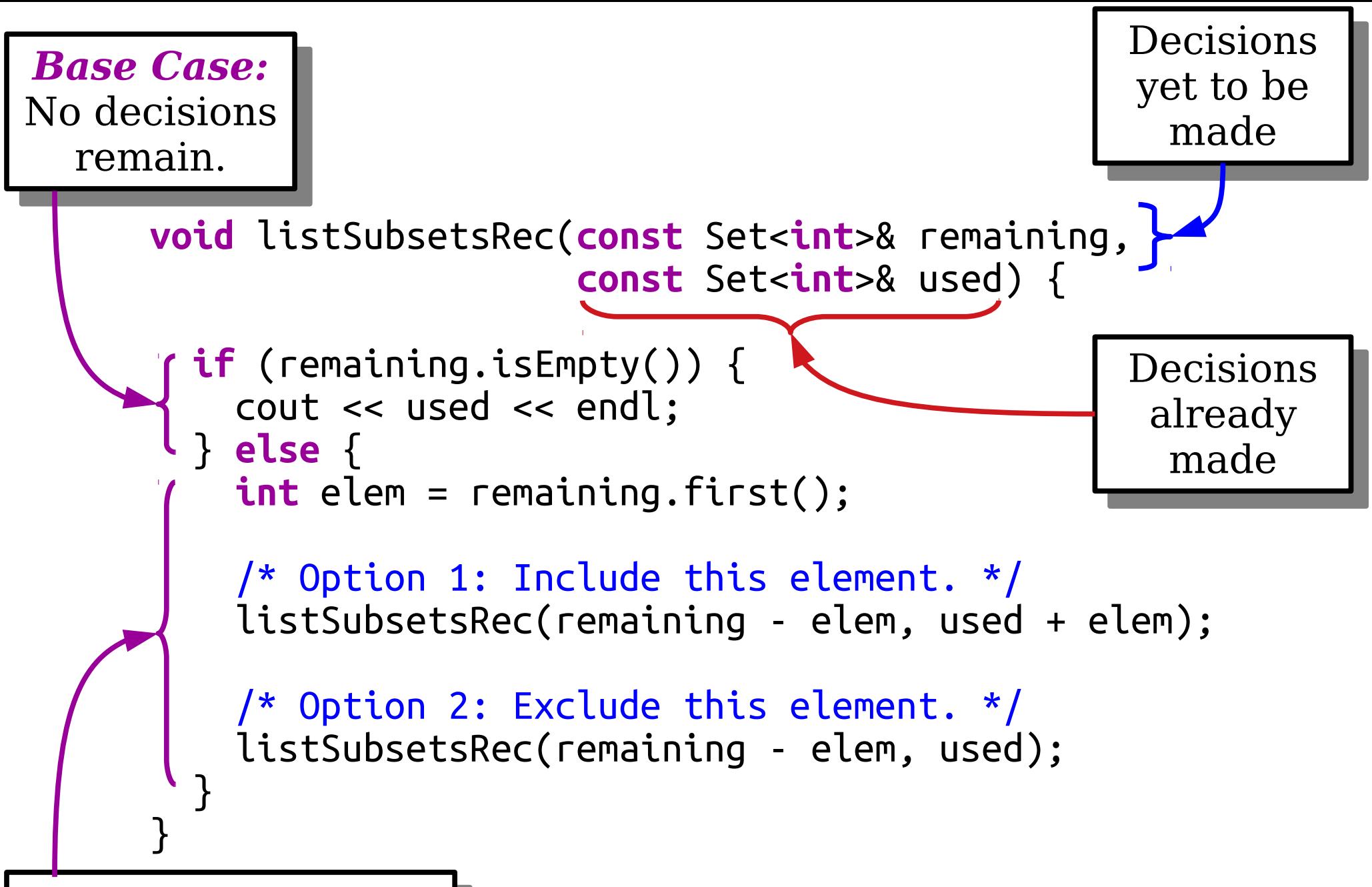

*Recursive Case:* . Ty all options for the next decision. *Recursive Case:* Try all options for the next decision.

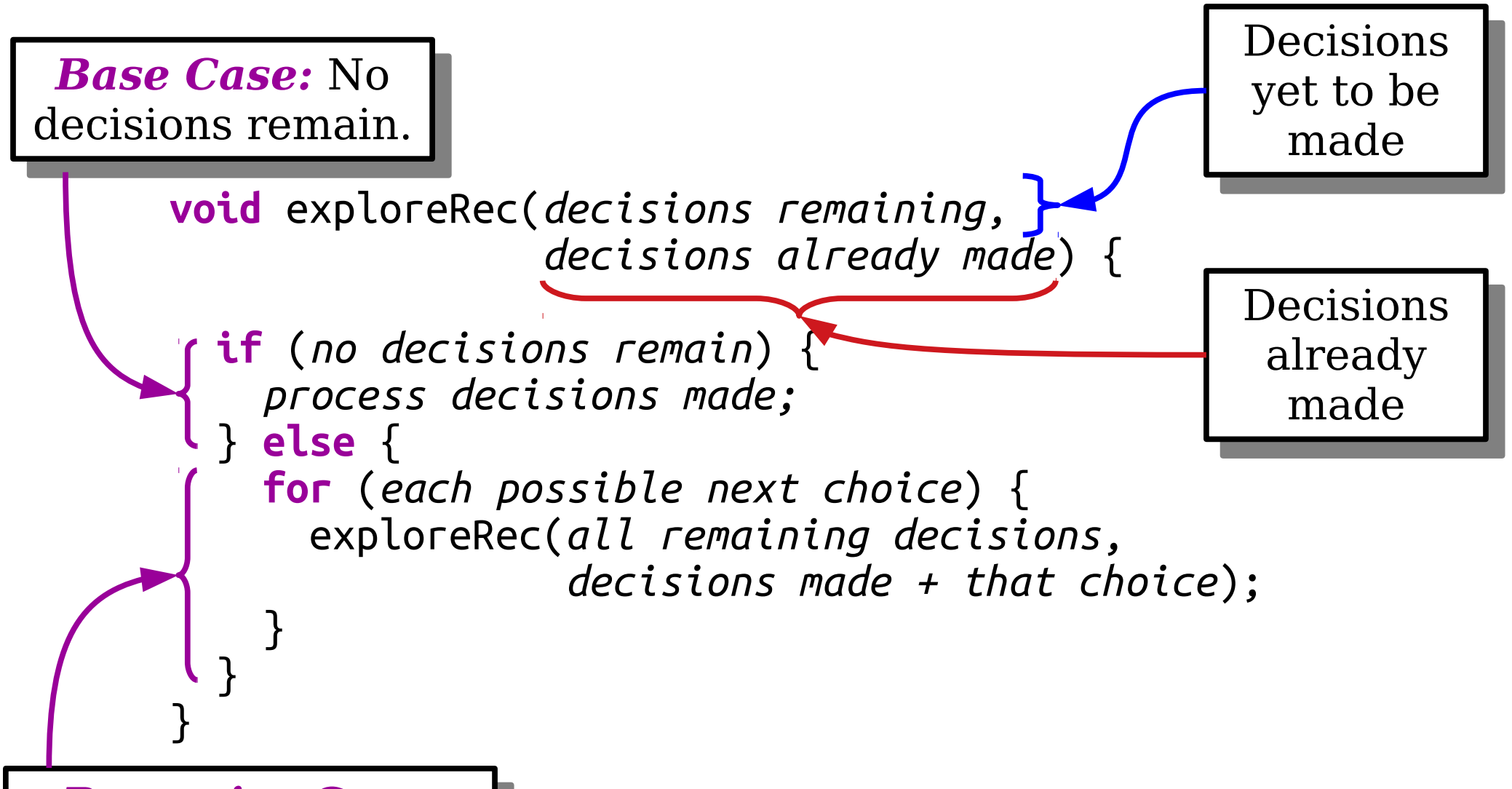

*Recursive Case:* Try all options for ne next decision. *Recursive Case:* Try all options for the next decision.

> **void** exploreAllTheThings(*initial state*) { exploreRec(*initial state*, *no decisions made*); }

#### Enumerating Combinations

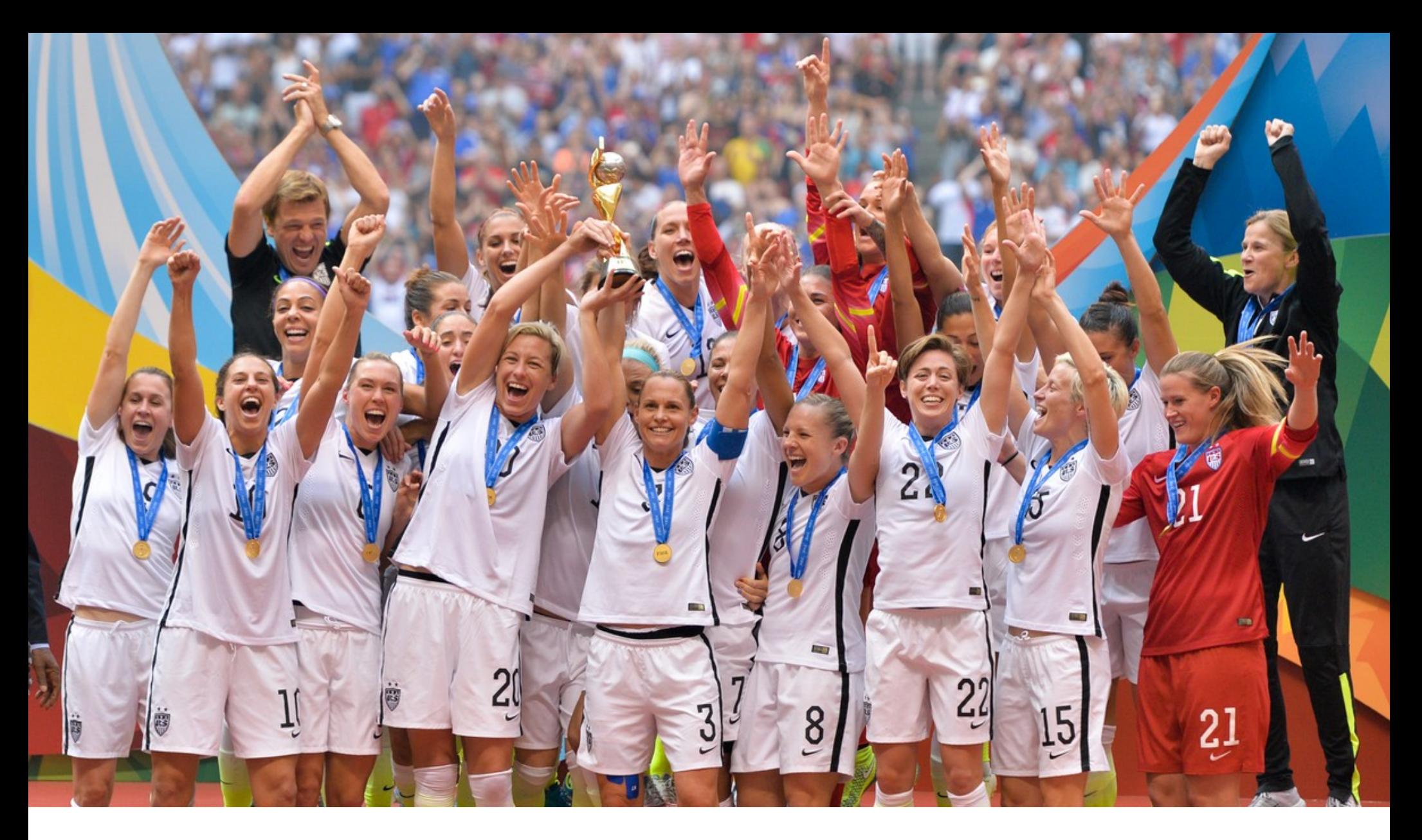

You need to pick 11 people to serve as starters on your soccer (football) team.

You have a good way of evaluating, roughly speaking, how any given team of 11 players will get along.

How do you decide which 11 players to pick?

- Suppose that we want to find every way to choose exactly **one** element from a set.
- We could do something like this:

```
for (int x: mySet) {
    cout \lt\lt x \lt\lt endl;
}
```
- Suppose that we want to find every way to choose exactly **two** elements from a set.
- We could do something like this:

```
for (int x: mySet) {
   for (int y: mySet) {
    if (x := y) {
       cout << x << \leq ", " << y << endl;
     }
 }
}
```
- Suppose that we want to find every way to choose exactly *three* elements from a set.
- We could do something like this:

```
for (int x: mySet) {
   for (int y: mySet) {
     for (int z: mySet) {
       if (x != y && x != z && y != z) {
         cout << x << ", " << < \times x < \times ", " << z << endl;
 }
 }
 }
}
```
- If we know how many elements we want in advance, we can always just nest a whole bunch of loops.
- But what if we don't know in advance?
- Or we *do* know in advance, but it's a large number and we don't want to type until our fingers bleed?

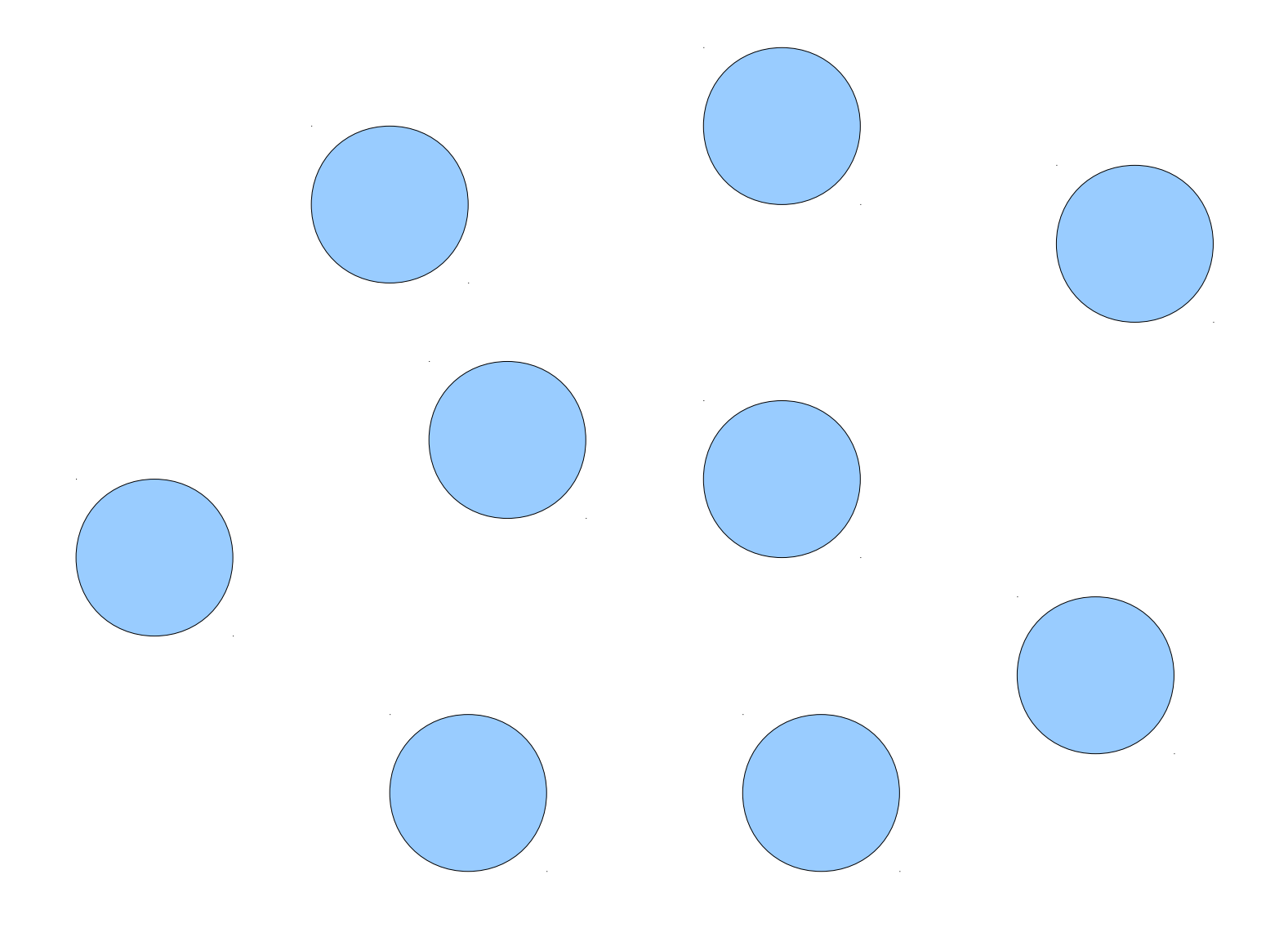

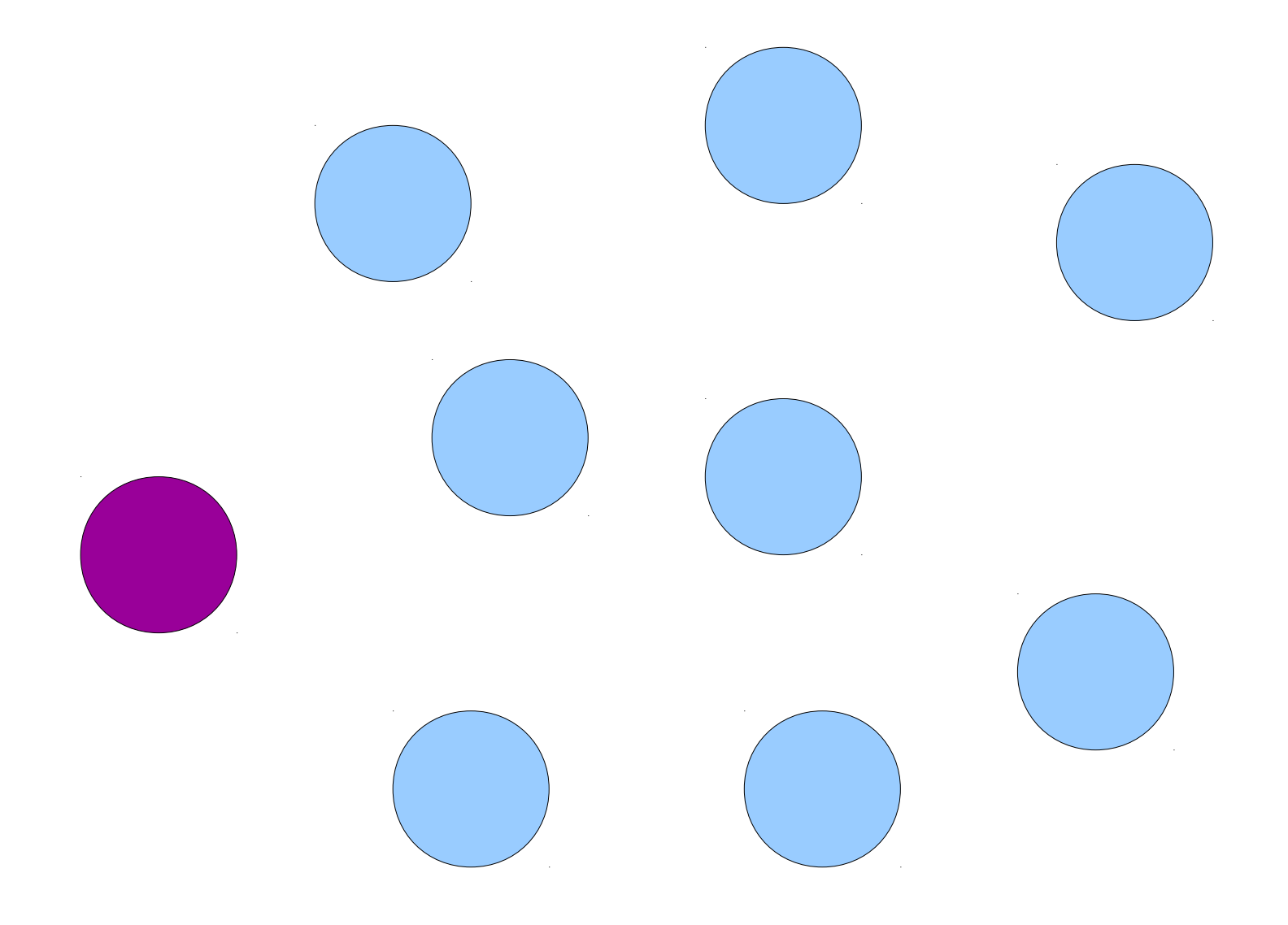

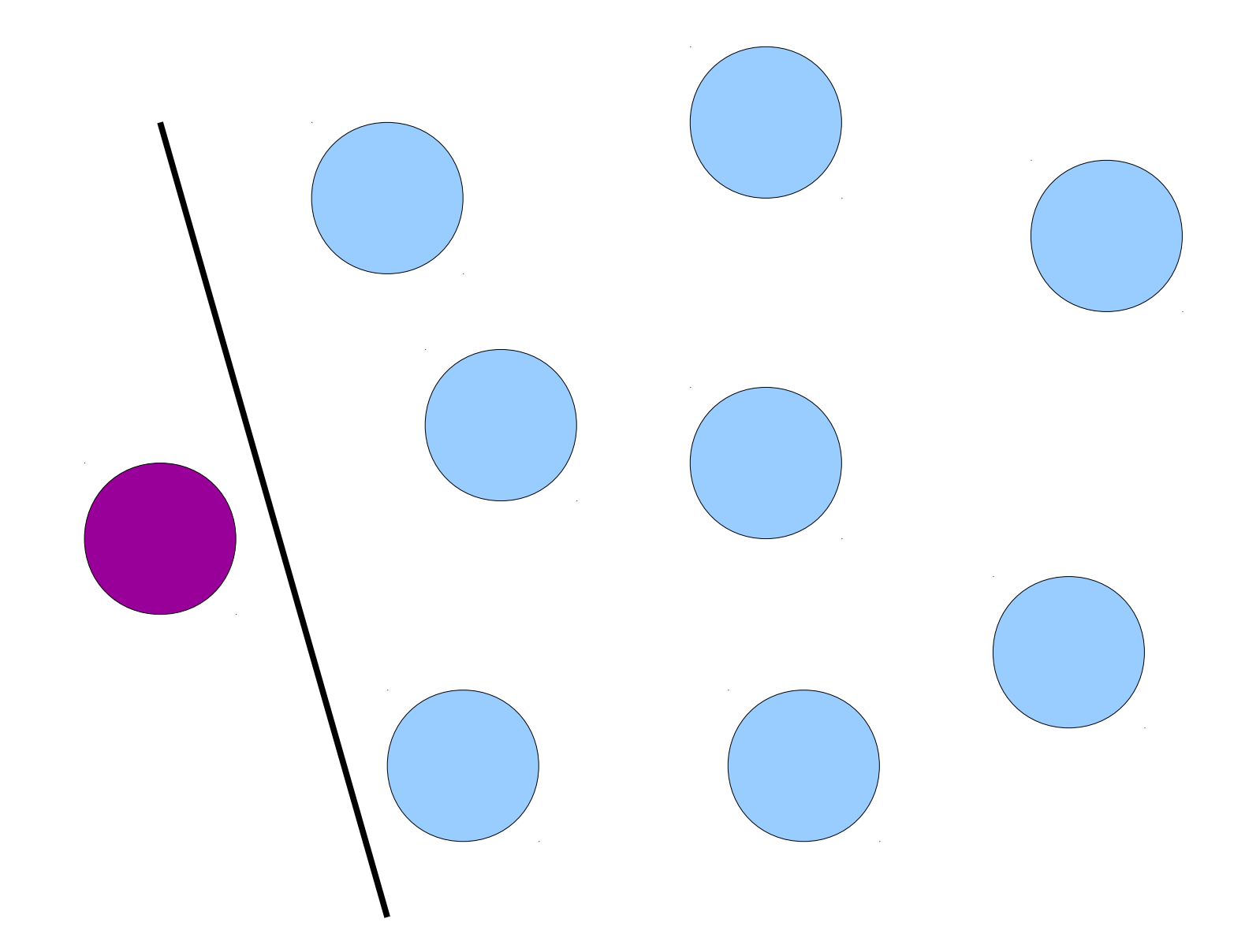

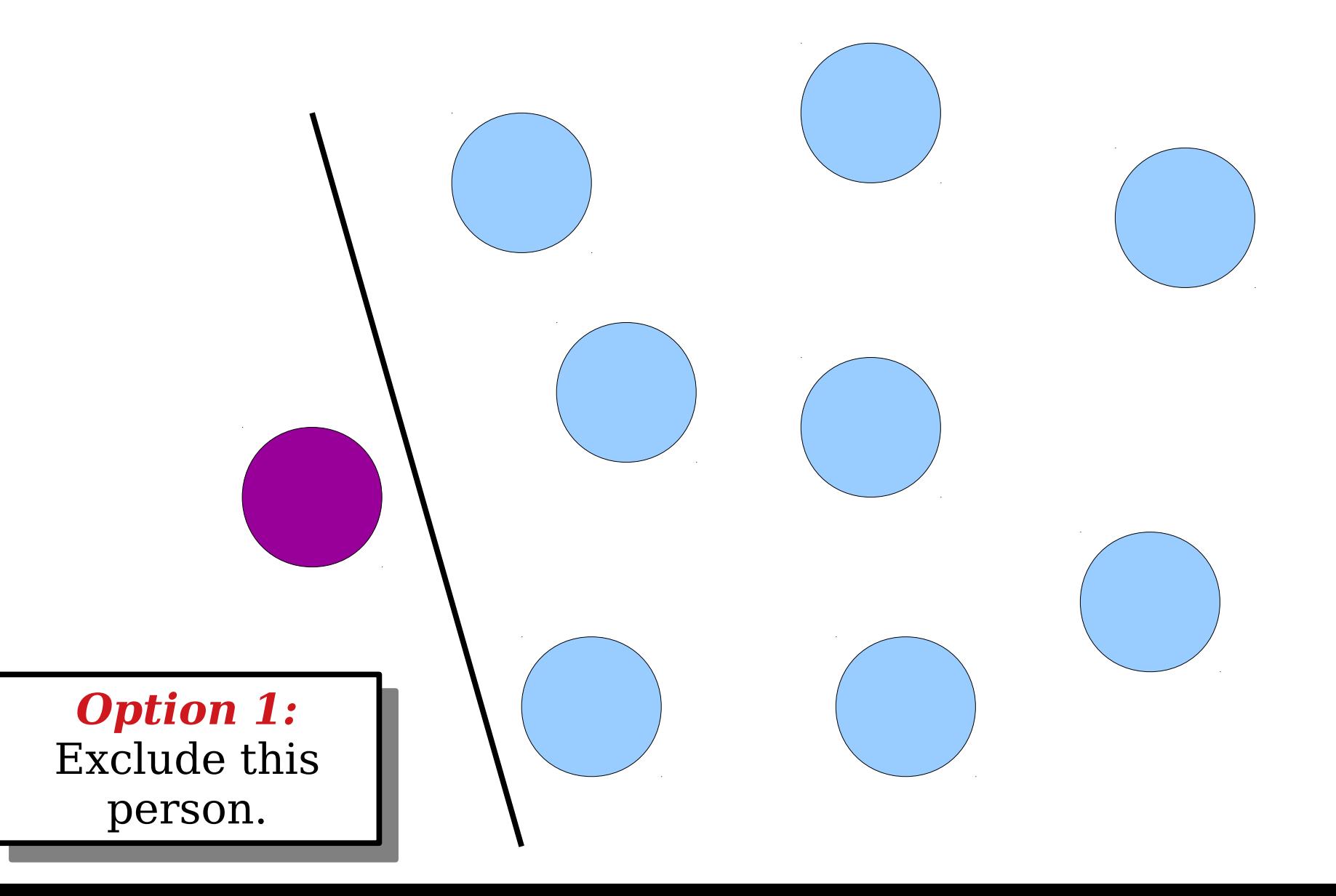

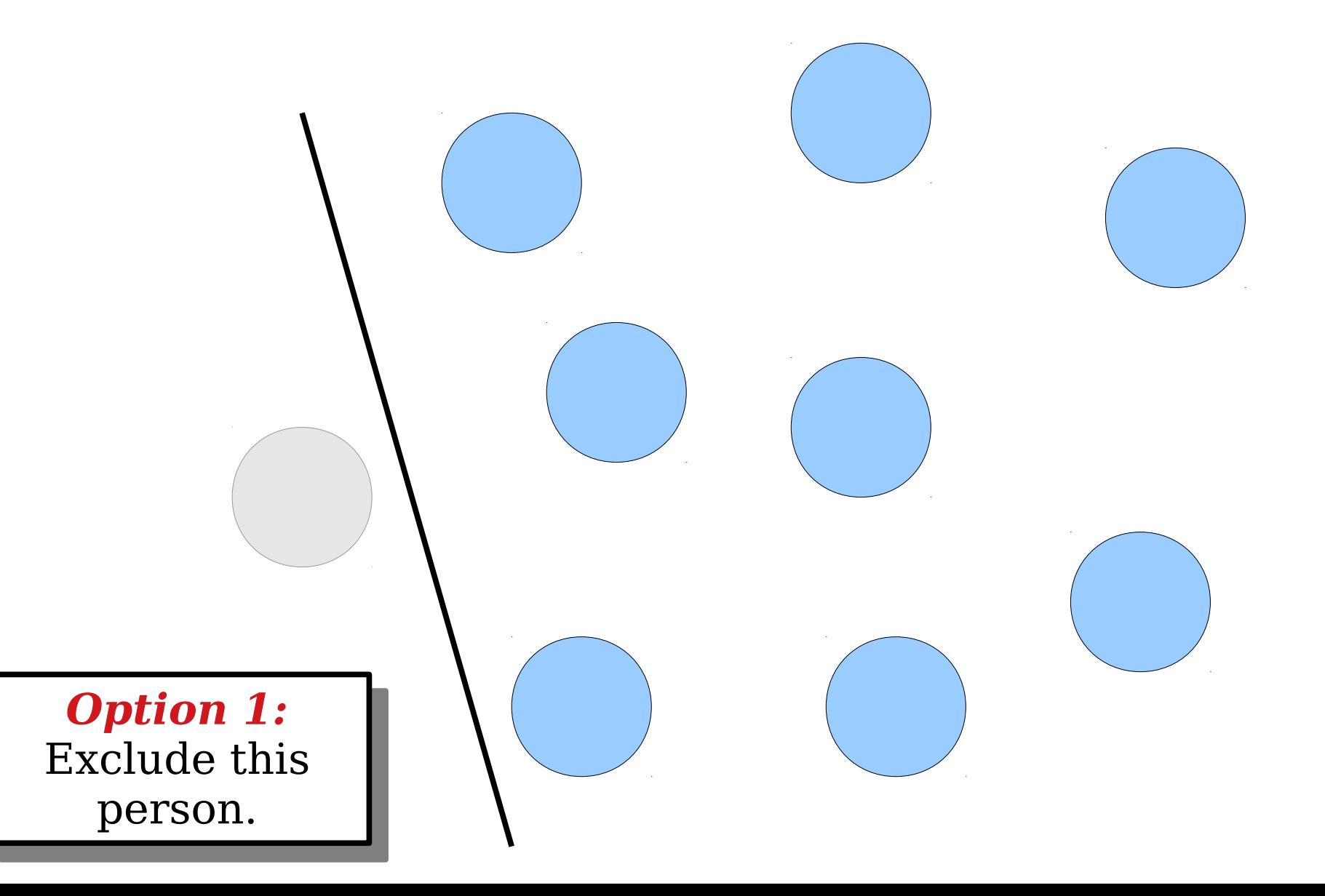

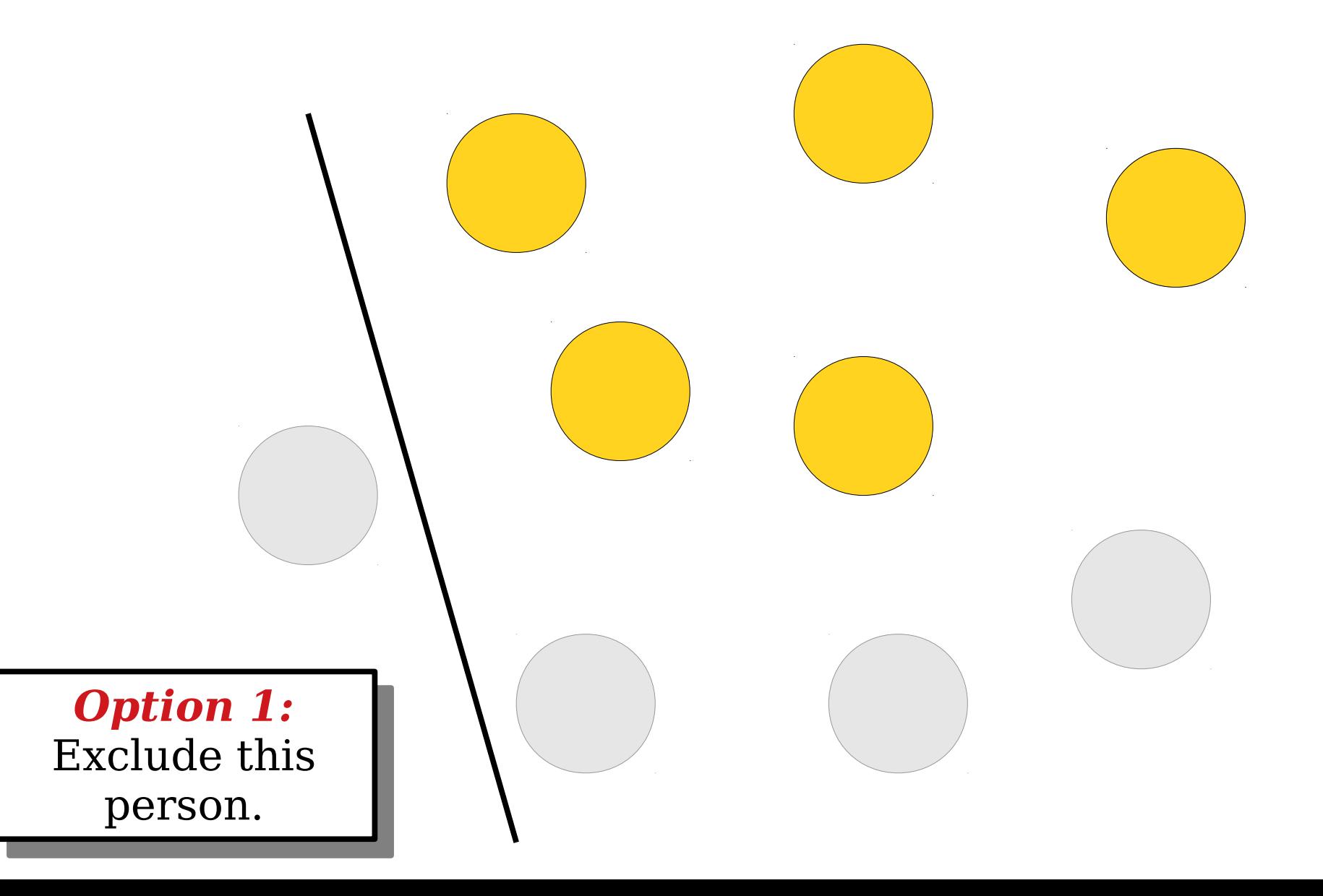

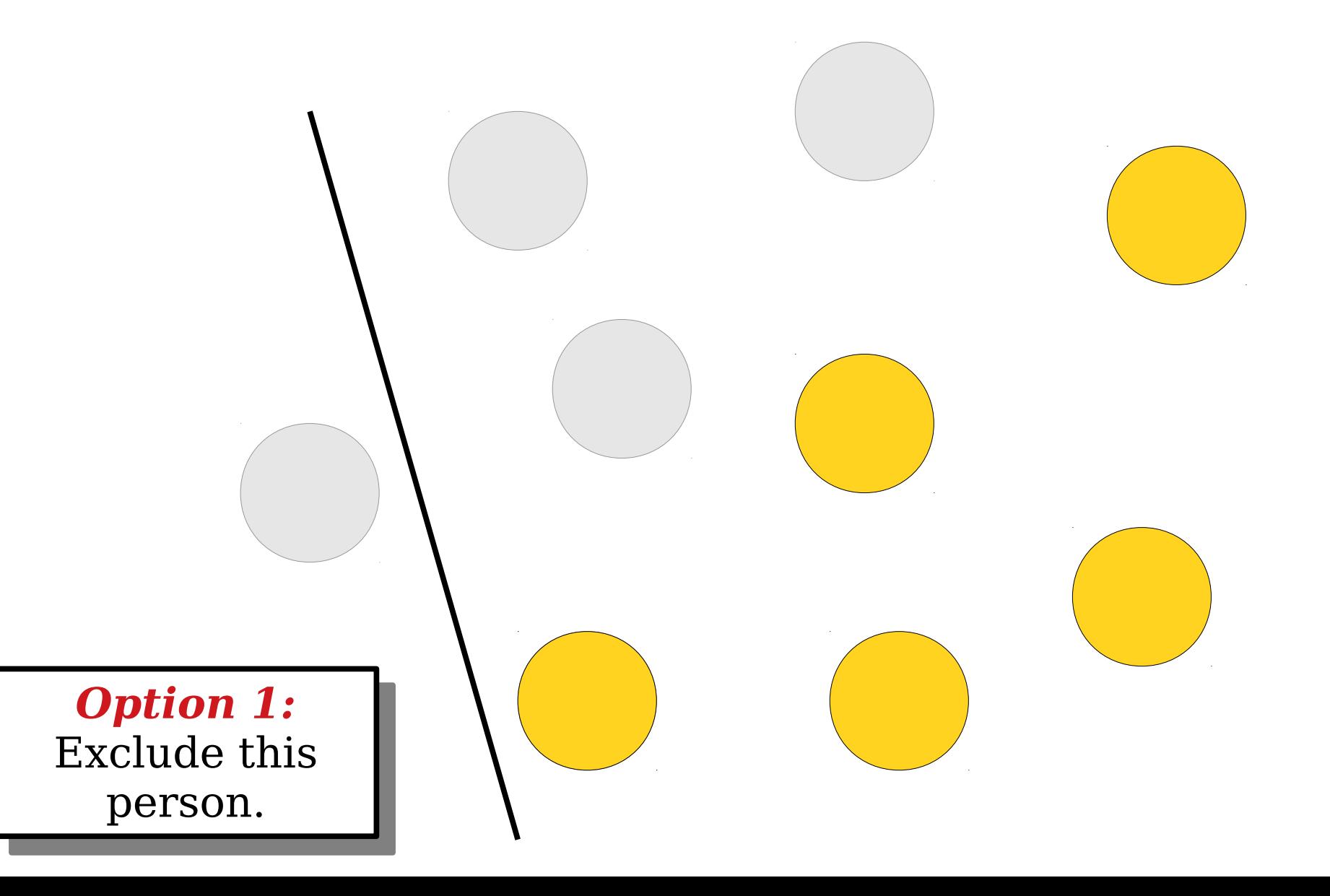

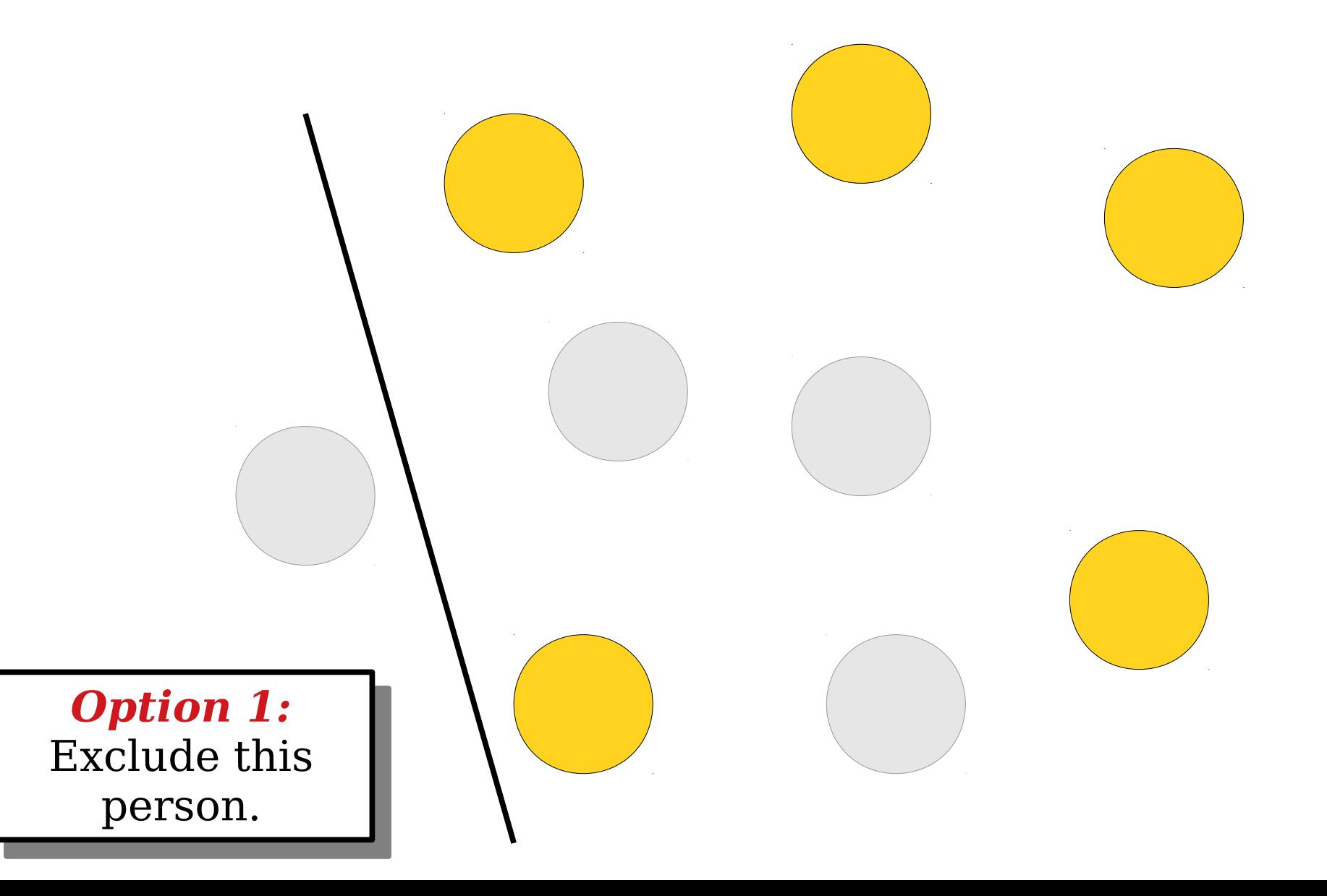

The way to choose **5** elements out of **9** is to exclude the first  $E$ ement, then to choose **5** elements out of the remaining **8**. One way to choose **5** elements out of **9** is to exclude the first element, then to choose **| 5** elements out of the remaining **8**.

*Option 1:* Exclude this person. *Option 1:* Exclude this person.

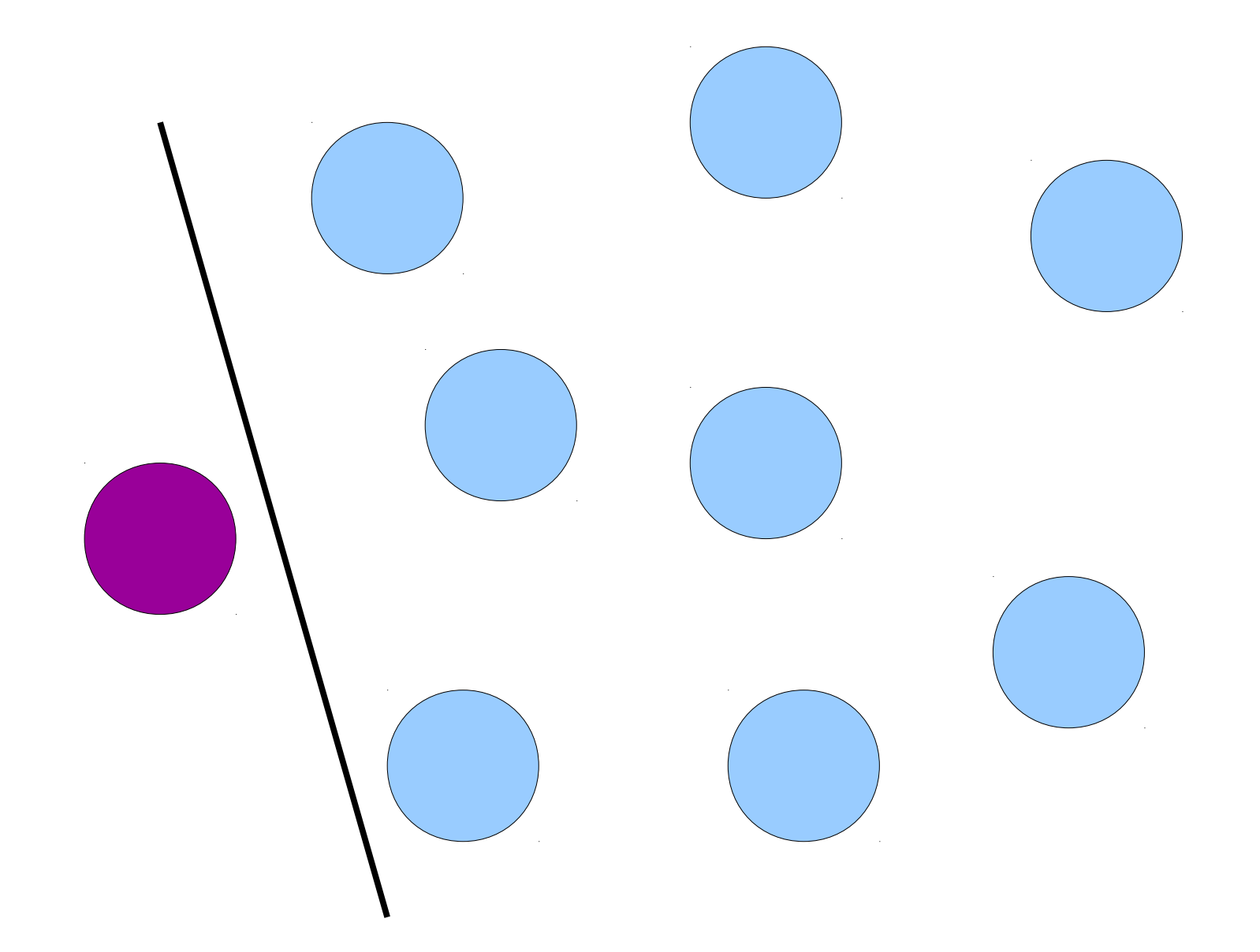

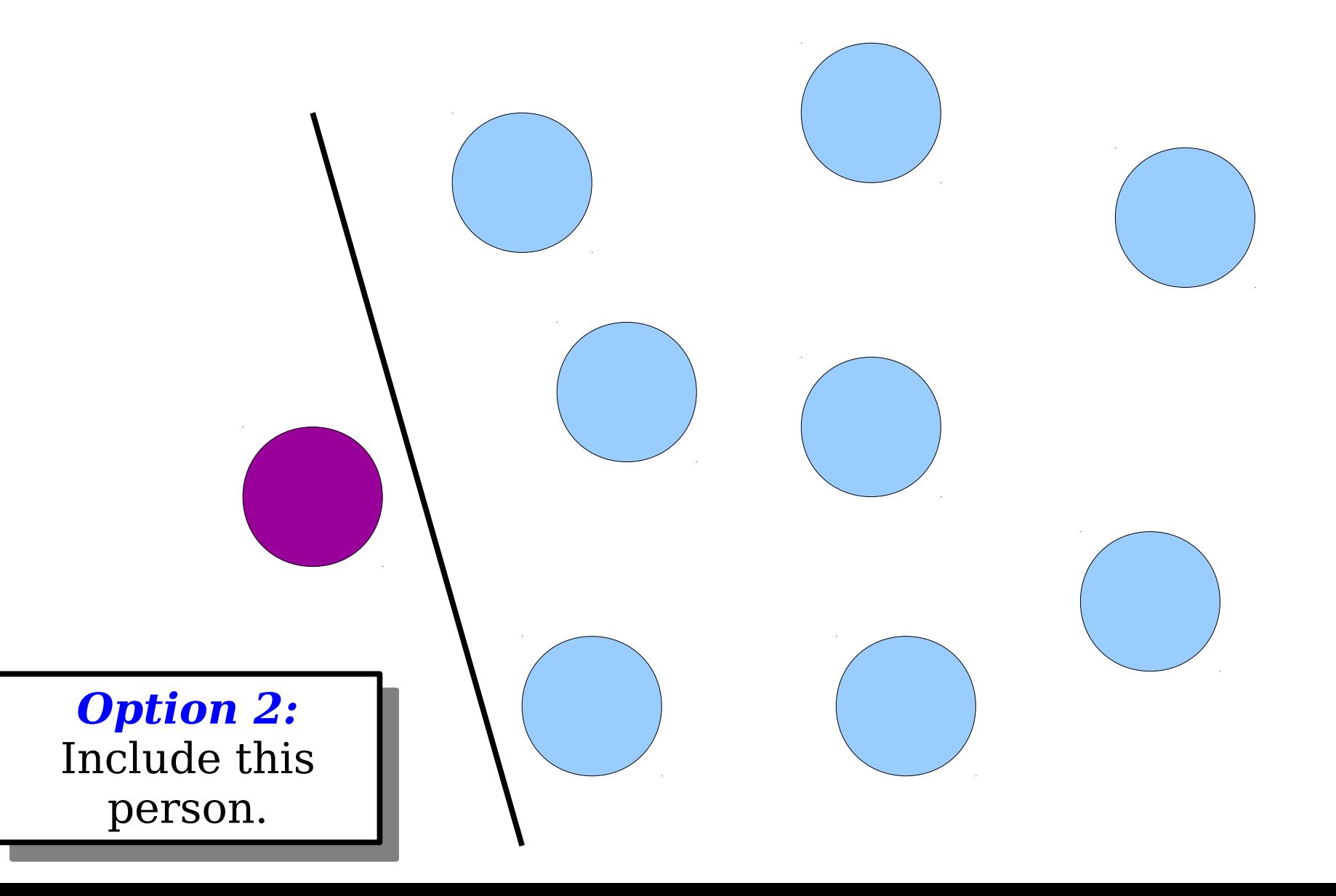

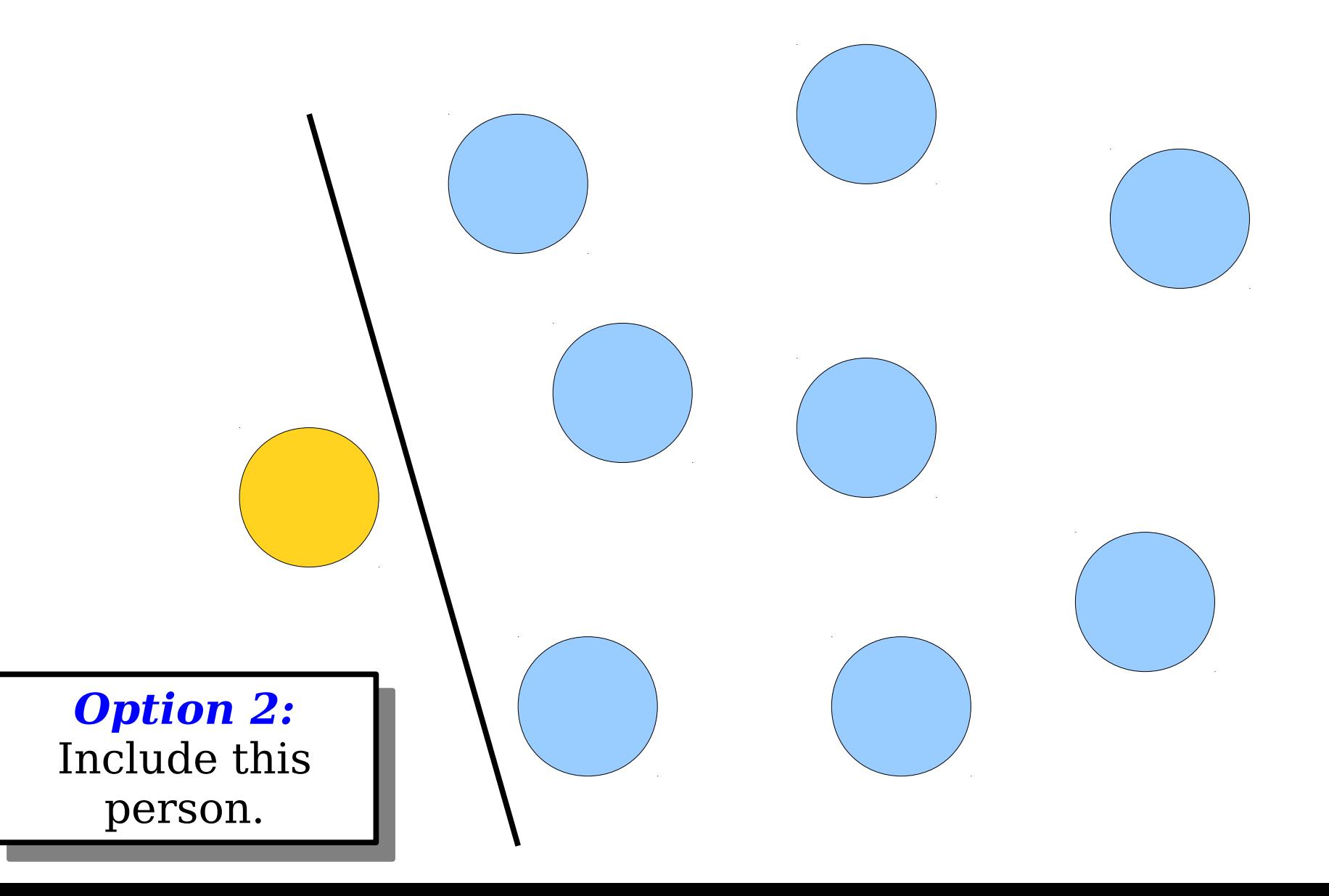

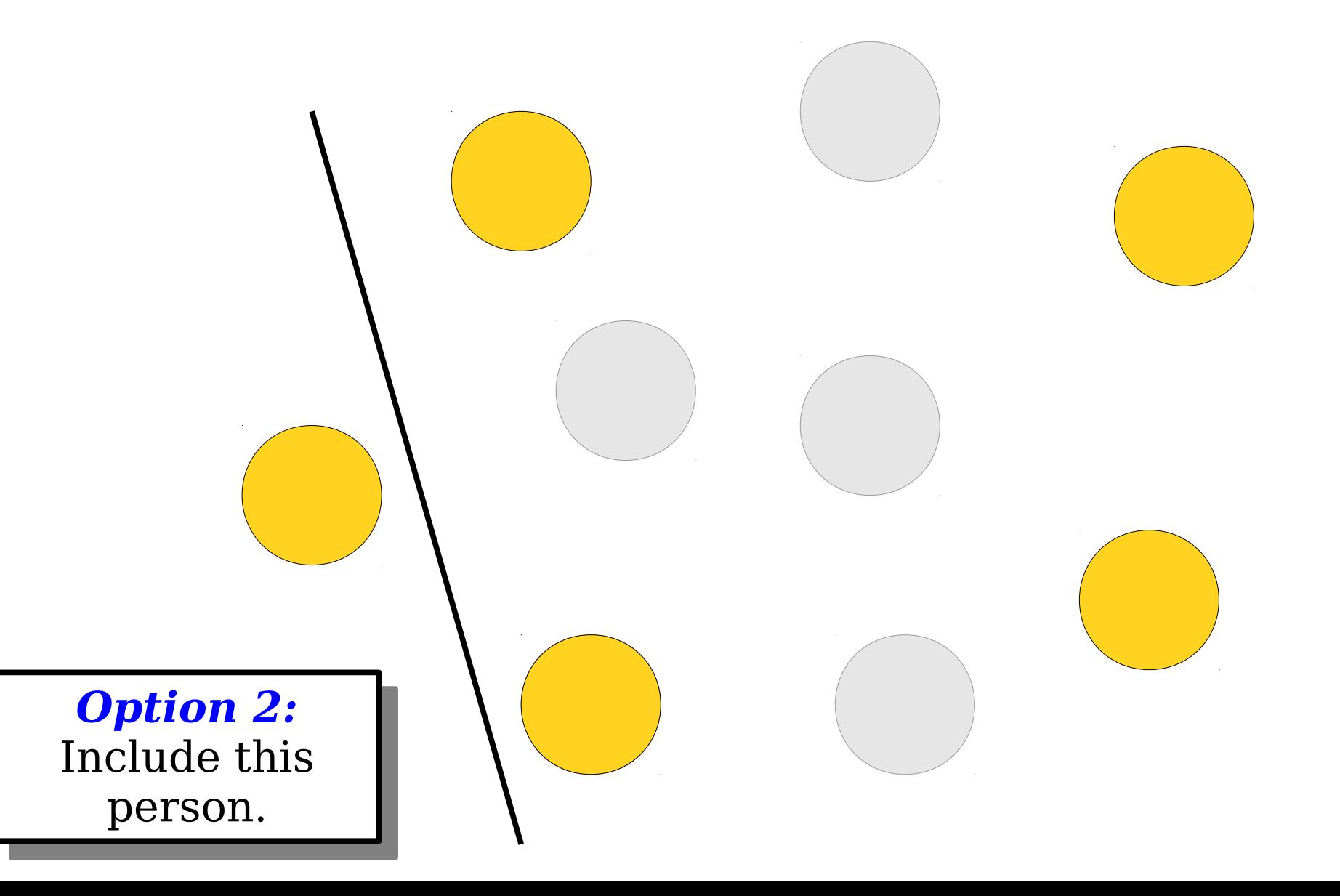

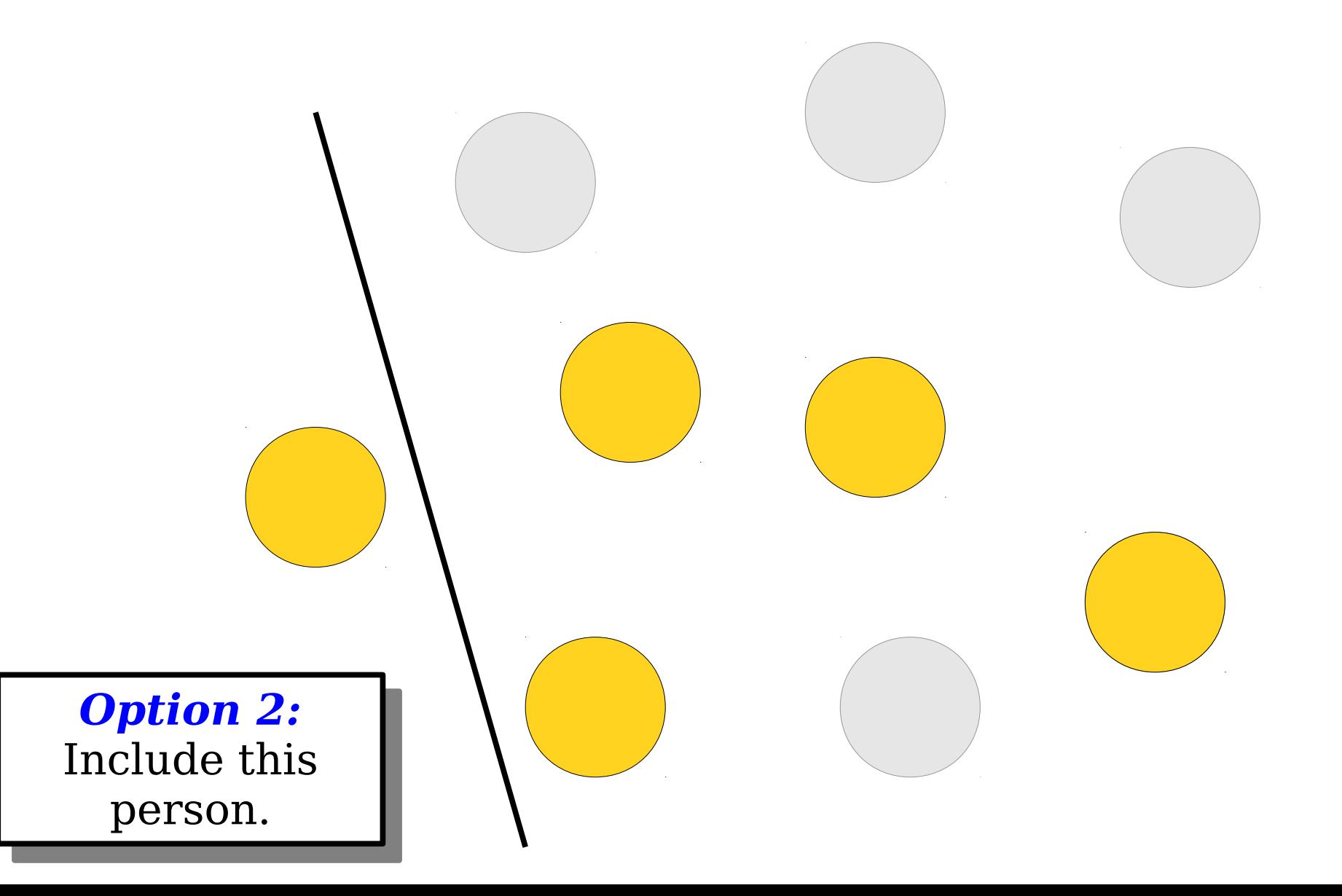

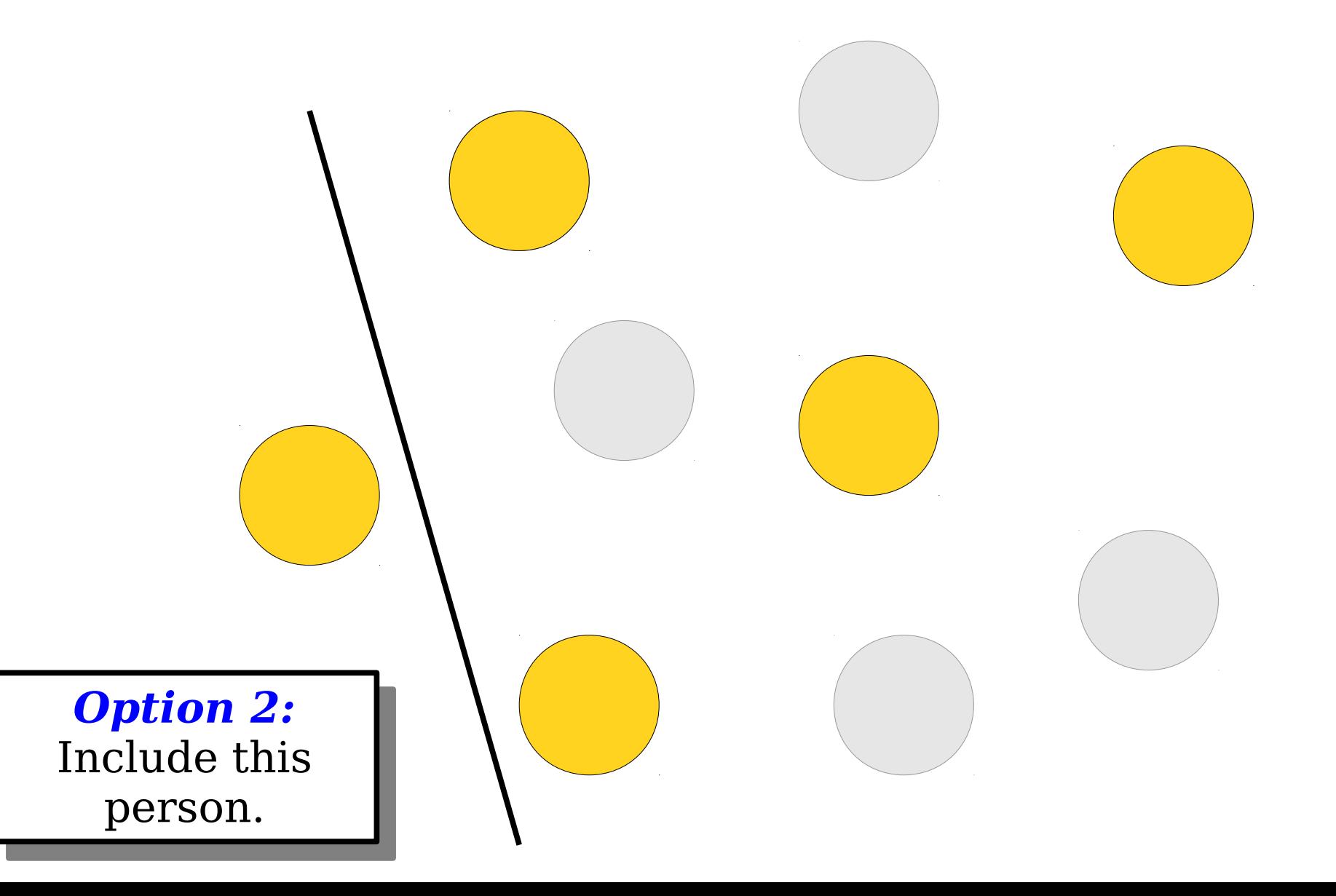

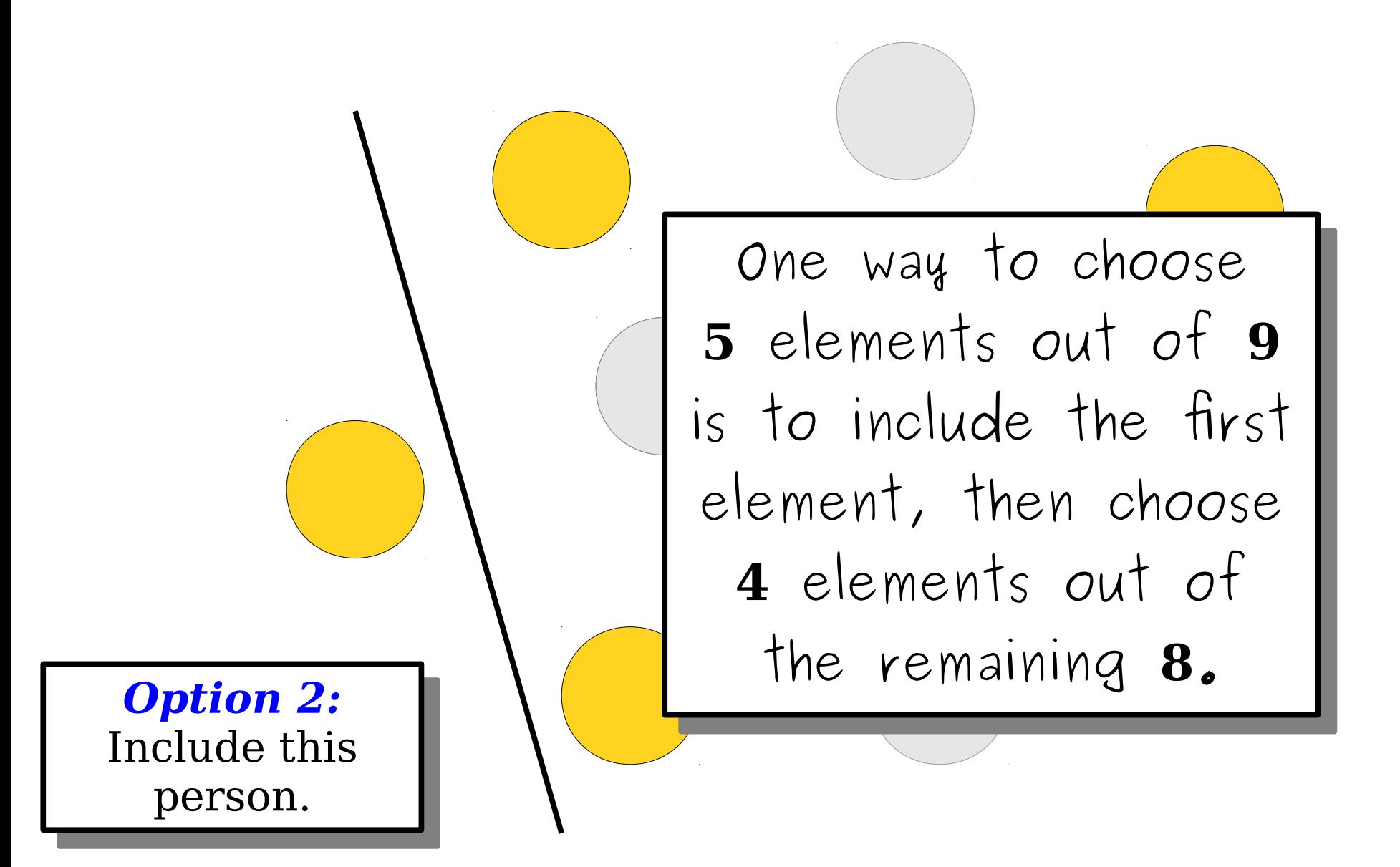

# Judicial Decisions

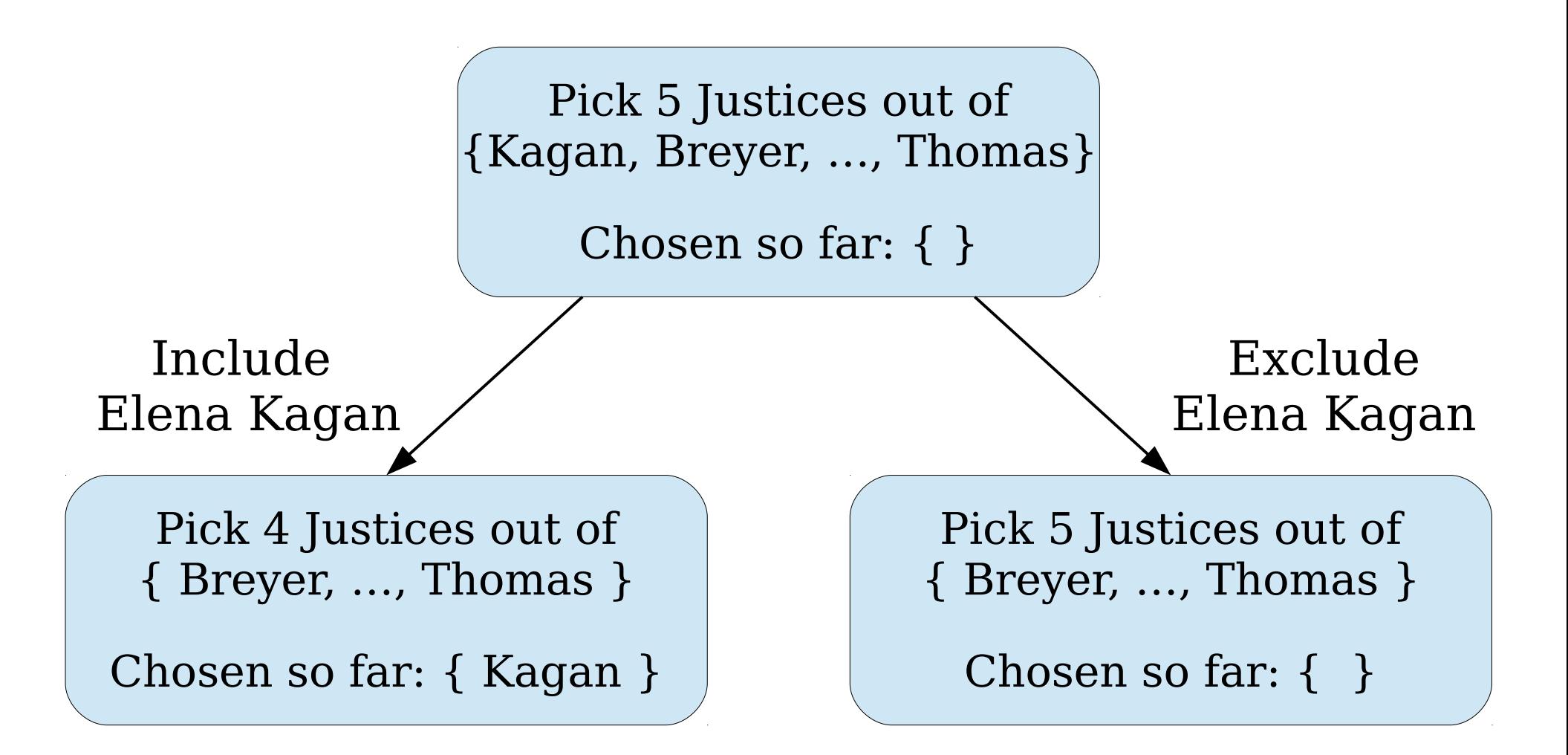

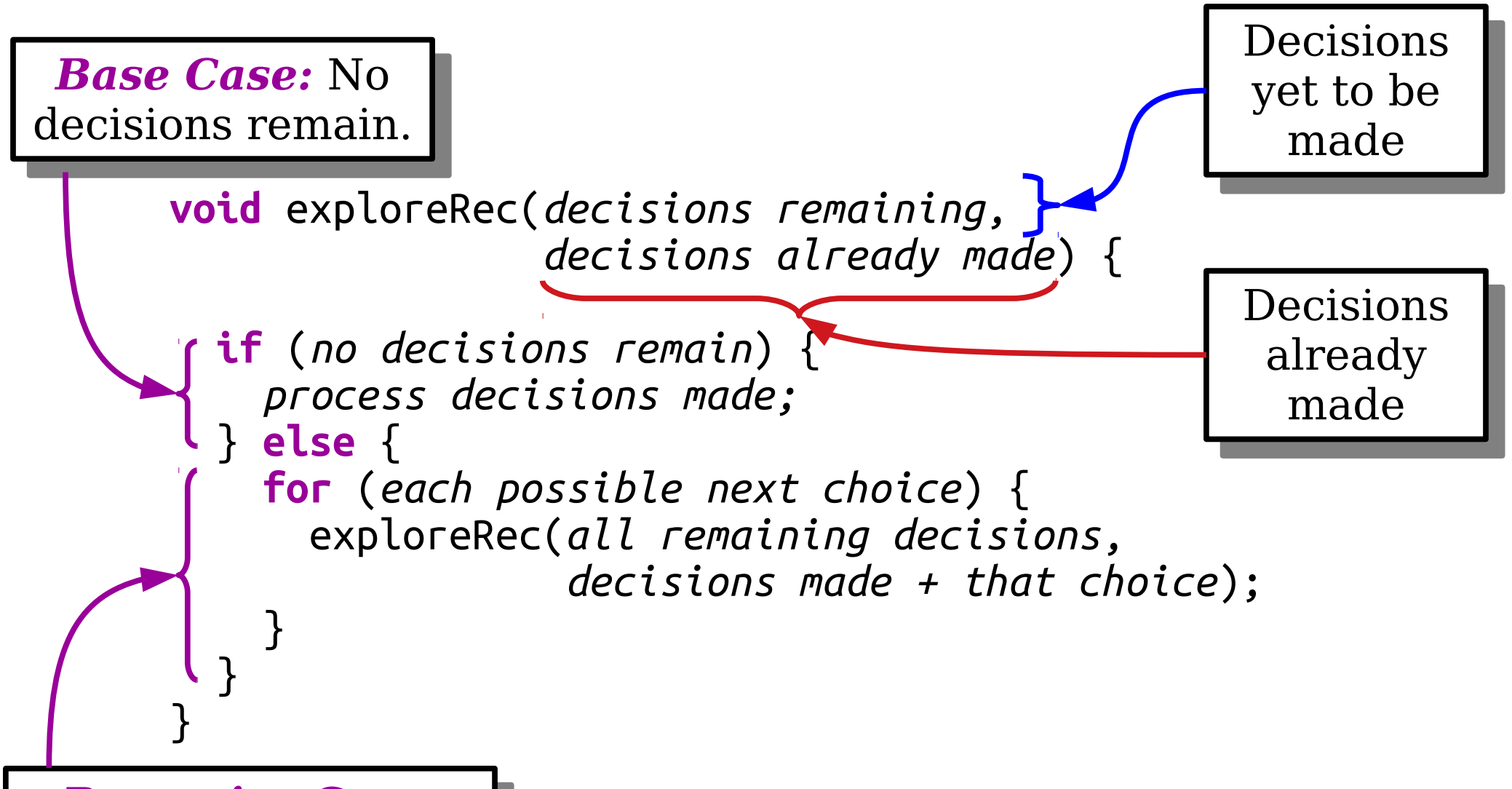

*Recursive Case:* Try all options for ne next decision. *Recursive Case:* Try all options for the next decision.

> **void** exploreAllTheThings(*initial state*) { exploreRec(*initial state*, *no decisions made*); }

```
void listCombinationsRec(const Set<int>& remaining, int k,
                          const Set<int>& used) {
```

```
 if (k == 0) {
     cout << used << endl;
  } else if (remaining.isEmpty() || k > remaining.size()) {
     return; // Can't succeed.
  } else {
    int elem = remaining.first();
     /* Option 1: Exclude this element. */
    listCombinationsRec(remaining – elem, k, used);
     /* Option 2: Include this element. */
     listCombinationsRec(remaining - elems, k - 1, used + elem);
 }
```
}

## Your Action Items

- *Finish Assignment 2*. It's due on Monday.
	- Have questions? Stop by the LaIR!
	- Don't forget to run through the Assignment Submission Checklist!
- *Read Chapter 8 of the textbook*. It's got a lot of goodies about recursion.

#### Next Time

- *Recursive Optimization*
	- We can list all the solutions. How do we choose the best one?
- *Recursive Backtracking*
	- Finding a needle in a haystack.